**Министерство образования Камчатского края** Уникальный п<mark>УФВАРААЯ ТОАУ</mark>ДАРСТВЕННОЕ П<mark>рофессиональное образовательное автономное учреждение</mark> 09ca00e330a92db0da80d03297824e**&KAMGATCKИИ ПОЛИТЕХНИЧЕСКИЙ ТЕХНИКУМ» (КГПОАУ «Камчатский политехнический техникум»)** Информация о владельце: ФИО: Буряк Лилиана Георгиевна Должность: Директор Дата подписания: 17.01.2024 15:48:38

### СОГЛАСОВАНО УТВЕРЖДЕНО

Документ подписан простой электронной подписью

Председателем государственной экзаменационной комиссии СК /п - С.В. Чебанюк 27 декабря 2023 г.

решением педагогического совета КГПОАУ «Камчатский политехнический техникум» протокол № 2 от 27 декабря 2023 г.

**Программа государственной итоговой аттестации выпускников по специальности 09.02.07 Информационные системы и программирование на 2023-2024 учебный год**

Петропавловск-Камчатский - 2023

## Содержание

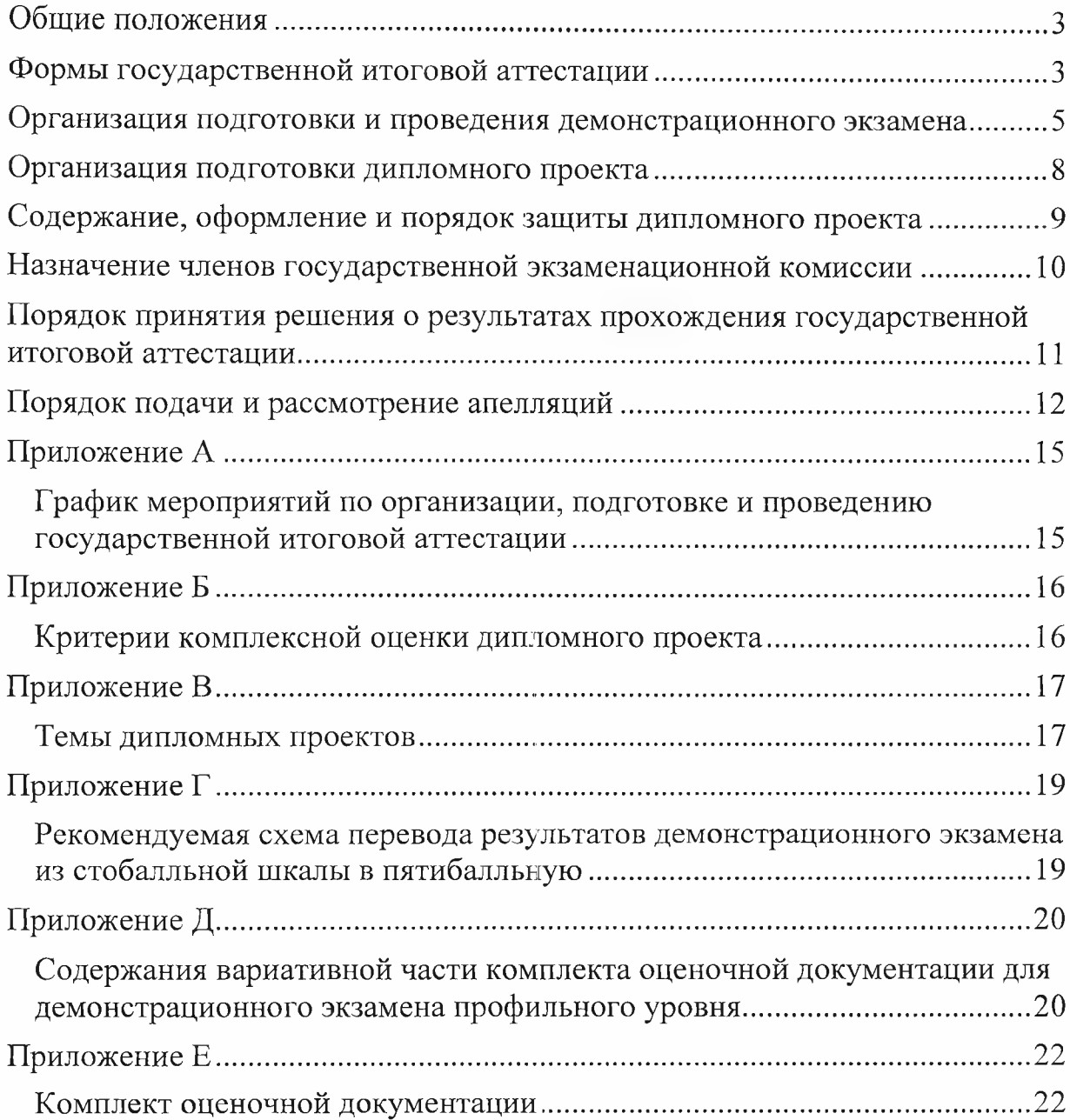

Программа государственной итоговой аттестации выпускников является составной частью основной профессиональной образовательной программы КГПОАУ «Камчатский политехнический техникум» по специальности 09.02.07 Информационные системы и программирование содержит необходимые материалы и задания для прохождения государственной итоговой аттестации (далее - ГИА).

Программа разработана в соответствии с Федеральным законом от 29 декабря 2012 года № 273 «Об образовании в Российской Федерации»; приказом Министерства образования и науки РФ от 09 декабря 2016 года № 1547 Федеральным государственным образовательным стандартом среднего профессионального образования (далее - ФГОС СПО) по специальности 09.02.07 Информационные системы и программирование; приказом Министерства просвещения Российской Федерации от 08 ноября 2021 года № 800 «Об утверждения порядка проведения государственной итоговой аттестации по образовательным программам среднего профессионального образования».

Программа ГИА разрабатывается заведующим выпускающего отделения по данной специальности, председателем цикловой комиссии, председателем государственной экзаменационной комиссии (далее - ГЭК) и утверждается на заседании педагогического совета с участием председателей ГЭК.

Программа содержит: необходимые материалы для выполнения демонстрационного экзамена и дипломного проекта; назначение членов ГЭК и экспертной группы; порядок принятия решения о результатах прохождения государственной итоговой аттестации; порядок подачи и рассмотрения апелляций, график мероприятий по организации, подготовки и проведению ГИА (приложение А), критерии комплексной оценки дипломного проекта (приложение Б), темы дипломных проектов (приложение В), рекомендуемая схема перевода результатов демонстрационного экзамена из стобалльной шкалы в пятибалльную (приложение Г), комплект оценочной документации (приложение Д).

Программа ГИА доводится до сведения студентов не позднее, чем за шесть месяцев до начала ГИА под подпись выпускника.

Целью ГИА является установление соответствия освоения основной профессиональной образовательной программы по общим и профессиональным компетенциям выпускников в соответствии с требованиями федерального государственного образовательного стандарта по данной специальности.

Формы государственной итоговой аттестации

В соответствии с приказом Министерства просвещения Российской

Федерации от 08 ноября 2021 года № 800 «Об утверждения порядка проведения государственной итоговой аттестации по образовательным программам среднего профессионального образования» ГИА проводится в форме демонстрационного экзамена и защиты дипломного проекта (работы) для выпускников, осваивающих программы подготовки специалистов среднего звена (далее - ПССЗ).

В соответствии с требованиями ФГОС СПО по программам ПССЗ по специальности 09.02.07 Информационные системы и программирование ГИА проводится в форме демонстрационного экзамена и защиты дипломного проекта.

Демонстрационный экзамен по специальности 09.02.07 Информационные системы и программирование профильного уровня проводится по решению образовательной организации на основании заявлений выпускников на основе требований к результатам освоения образовательных программ среднего профессионального образования, установленных в соответствии с ФГОС СПО, включая квалификационные требования, заявленные организациями, работодателями, заинтересованными в подготовке кадров соответствующей квалификации, в том числе являющимися стороной договора о сетевой форме реализации образовательных программ и (или) договора о практической подготовке обучающихся (далее - организации-партнеры)

Демонстрационный экзамен представляет собой оценку результатов обучения методом наблюдения за выполнением трудовых действий на рабочем месте и предусматривает моделирование реальных производственных условий для решения выпускниками практических задач профессиональной деятельности. Его успешное прохождение является необходимым условием присвоения выпускникам квалификации «программист» 09.02.07 Информационные системы и программирование.

Обязательным требованием согласно ФГОС СПО по программам ПССЗ при формировании материалов для выполнения дипломного проекта является соответствие тематики дипломного проекта содержанию одного или нескольких профессиональных модулей.

Профессиональные модули (далее  $-$  ПМ) и междисциплинарные курсы (далее - МДК), включенные для выполнения дипломного проектирования:

ПМ.01 Разработка модулей программного обеспечения для компьютерных систем:

МДК.01.01 Разработка программных модулей;

МДК.01.02 Поддержка и тестирование программных модулей;

МДК.01.03 Разработка мобильных приложений;

МДК.01.04 Системное программирование;

МДК.01.05 Теория экономических информационных систем.

ПМ.02 Осуществление интеграции программных модулей:

МДК.02.01 Технология разработки программного обеспечения;

МДК.02.02 Инструментальные средства разработки программного обеспечения;

МДК.02.03 Математическое моделирование.

ПМ.04 Сопровождение и обслуживание программного обеспечения компьютерных систем:

МДК.04.01 Внедрение и поддержка компьютерных систем;

МДК.04.02 Обеспечение качества функционирования компьютерных систем.

ПМ. 11 Разработка, администрирование и защита баз данных:

МДК. 11.01 Технология разработки и защиты баз данных.

Организация подготовки и проведения демонстрационного экзамена

В соответствии с учебным планом основной профессиональной образовательной программы среднего профессионального образования по специальности 09.02.07 Информационные системы и программирование устанавливается следующий срок проведения ГИА: с 15.06.2024 по 28.06.2024 г.

Демонстрационный экзамен направлен на определение уровня освоения выпускником материала, предусмотренного образовательной программой, и степени сформированности профессиональных умений и навыков путем проведения независимой экспертной оценки выполненных выпускником практических заданий в условиях реальных или смоделированных производственных процессов.

Демонстрационный экзамен профильного уровня по специальности 09.02.07 Информационные системы и программирование проводится с использованием единых оценочных материалов, включающих в себя конкретные комплекты оценочной документации, варианты заданий и критерии оценивания, разрабатываемых оператором и размещается на его официальном сайте в информационно-телекоммуникационной сети "Интернет" (далее - сеть "Интернет") не позднее 1 октября года, предшествующего проведению ГИА.

Задание демонстрационного экзамена включает комплексную практическую задачу, моделирующую профессиональную деятельность и выполняемую в режиме реального времени. Комплект оценочной документации включает комплекс требований для проведения демонстрационного экзамена, перечень оборудования и оснащения, расходных материалов, средств обучения и воспитания, план застройки площадки демонстрационного экзамена, требования к составу экспертных групп, инструкции по технике безопасности, а также образцы заданий.

Результаты выполнения выпускниками заданий демонстрационного экзамена подлежат фиксации экспертами экспертной группы в соответствии требованиями комплекта оценочной документации и задания демонстрационного экзамена и заносятся в протокол.

Место расположения центра проведения экзамена, дата и время начала проведения демонстрационного экзамена, расписание сдачи экзаменов в

составе экзаменационных групп, планируемая продолжительность проведения демонстрационного экзамена, технические перерывы в проведении демонстрационного экзамена определяются планом проведения демонстрационного экзамена, утверждаемым ГЭК совместно с образовательной организацией не позднее, чем за двадцать календарных дней до даты проведения демонстрационного экзамена. Образовательная организация знакомит с планом проведения демонстрационного экзамена выпускников, сдающих демонстрационный экзамен, и лиц, обеспечивающих проведение демонстрационного экзамена, в срок не позднее, чем за пять рабочих дней до даты проведения экзамена.

К ГИА допускается обучающийся, не имеющий академической задолженности и в полном объеме выполнивший учебный план или индивидуальный учебный план, если иное не установлено порядком проведения ГИА по соответствующим образовательным программам.

Демонстрационный экзамен проводится в центре проведения демонстрационного экзамена (далее - центр проведения экзамена), представляющем собой площадку, оборудованную и оснащенную в соответствии с комплектом оценочной документации.

Заведующий отделением очного обучения, в соответствии с заданием демонстрационного экзамена, своевременно организует подготовку необходимого оборудования, инструментов, расходных материалов, рабочих мест, рабочих площадок, документацию и обеспечивает соблюдение норм и правил охраны труда.

Не позднее, чем за один рабочий день до даты проведения демонстрационного экзамена главным экспертом проводится проверка готовности центра проведения экзамена в присутствии членов экспертной группы, выпускников, а также технического эксперта, назначаемого организацией, на территории которой расположен центр проведения экзамена, ответственного за соблюдение установленных норм и правил охраны труда и техники безопасности.

Выпускники знакомятся со своими рабочими местами, под руководством главного эксперта также повторно знакомятся с планом проведения демонстрационного экзамена, условиями оказания первичной медицинской помощи в центре проведения экзамена. Факт ознакомления отражается главным экспертом в протоколе распределения рабочих мест. Ознакомление выпускников с требованиями охраны труда и безопасности производства производит технический эксперт под подпись.

В случае возникновения вопросов можно задать их организаторам.

В процессе выполнения заданий и нахождения на территории центра проведения экзамена, выпускник вправе:

- пользоваться оборудованием центра проведения экзамена, необходимыми материалами, средствами обучения и воспитания в соответствии с требованиями комплекта оценочной документации, задания демонстрационного экзамена;

- получать разъяснения технического эксперта по вопросам безопасной и бесперебойной эксплуатации оборудования центра проведения экзамена;

- получить копию задания демонстрационного экзамена на бумажном носителе;

Выпускники обязаны:

- во время проведения демонстрационного экзамена не пользоваться и не иметь при себе средства связи, носители информации, средства ее передачи и хранения, если это прямо не предусмотрено комплектом оценочной документации;

- во время проведения демонстрационного экзамена использовать только средства обучения и воспитания, разрешенные комплектом оценочной документации;

- во время проведения демонстрационного экзамена не взаимодействовать с другими выпускниками, экспертами, иными лицами, находящимися в центре проведения экзамена, если это не предусмотрено комплектом оценочной документации и заданием демонстрационного экзамена.

Выпускники могут иметь при себе лекарственные средства и питание, прием которых осуществляется в специально отведенном для этого помещении согласно плану проведения демонстрационного экзамена за пределами центра проведения экзамена.

Демонстрационный экзамен выполняется студентами в присутствии ГЭК:

а) руководитель (уполномоченный представитель) организации, на базе которой организован центр проведения экзамена;

б) не менее одного члена ГЭК, не считая членов экспертной группы;

в) члены экспертной группы;

г) главный эксперт;

д) представители организаций-партнеров (по согласованию с образовательной организацией);

е) выпускники;

ж) технический эксперт;

з) представитель образовательной организации, ответственный за сопровождение выпускников к центру проведения экзамена (при необходимости);

и) тьютор (ассистент), оказывающий необходимую помощь выпускнику из числа лиц с ограниченными возможностями здоровья, детейинвалидов, инвалидов (далее - тьютор (ассистент);

к) организаторы, назначенные образовательной организацией из числа педагогических работников, оказывающие содействие главному эксперту в обеспечении соблюдения всех требований к проведению демонстрационного экзамена.

Допуск выпускников в центр проведения экзамена осуществляется главным экспертом на основании документов, удостоверяющих личность.

Члены ГЭК, не входящие в состав экспертной группы, наблюдают за ходом проведения демонстрационного экзамена и вправе сообщать главному эксперту о выявленных фактах нарушения Порядка.

Члены экспертной группы осуществляют оценку выполнения заданий демонстрационного экзамена самостоятельно.

Главный эксперт организует и контролирует деятельность возглавляемой экспертной группы, обеспечивает соблюдение всех требований к проведению демонстрационного экзамена и не участвует в оценивании результатов ГИА.

Результаты проведения ГИА оцениваются с проставлением одной из отметок: "отлично", "хорошо", "удовлетворительно", "неудовлетворительно" - и объявляются в тот же день после оформления протоколов заседаний ГЭК.

Процедура оценивания результатов выполнения заданий демонстрационного экзамена осуществляется членами экспертной группы по 100-балльной системе в соответствии с требованиями комплекта оценочной документации.

Баллы выставляются в протоколе проведения демонстрационного экзамена, который подписывается каждым членом экспертной группы и утверждается главным экспертом после завершения экзамена для экзаменационной группы.

При выставлении баллов присутствует член ГЭК, не входящий в экспертную группу, присутствие других лиц запрещено.

Подписанный членами экспертной группы и утвержденный главным экспертом протокол проведения демонстрационного экзамена далее передается в ГЭК для выставления оценок по итогам ГИА.

Оригинал протокола проведения демонстрационного экзамена передается на хранение в образовательную организацию в составе архивных документов.

### Организация подготовки дипломного проекта

Дипломный проект направлен на систематизацию и закрепление знаний выпускника по специальности, а также определение уровня готовности выпускника к самостоятельной профессиональной деятельности. Дипломный проект предполагает самостоятельную подготовку (написание) выпускником работы, демонстрирующего уровень знаний выпускника в рамках выбранной темы, а также сформированность его профессиональных умений и навыков.

Защита дипломного проекта проводится в аудиториях техникума.

Тематика дипломных проектов определяется образовательной организацией. Выпускнику предоставляется право выбора темы дипломного проекта, в том числе предложения своей темы с необходимым обоснованием целесообразности ее разработки для практического применения. Тема дипломного проекта должна соответствовать содержанию одного или

нескольких профессиональных модулей, входящих в образовательную программу среднего профессионального образования.

После выбора темы студент оформляет заявление о присвоении ему темы на дипломный проект и получает задание на её выполнение.

Закрепление за выпускником темы дипломного проекта и назначение руководителя осуществляется приказом директора техникума и начинается с октября последнего учебного года и должен быть завершен за неделю до окончания последней сессии у студентов очной формы обучения.

Формулировка темы дипломного проекта с указанием руководителя, утвержденная приказом директора, изменению не подлежит.

До направления студентов на крайнюю производственную практику с ними проводится вводная беседа, на которой разъясняются общие положения, значение и задачи дипломного проекта, объем работы, его примерный план, примерное распределение времени на выполнение отдельных частей работы, необходимость подбора материала для выполнения дипломного проекта и т.д.

Для оказания помощи студентам при выполнении дипломного проекта директор техникума назначает руководителей дипломного проекта из числа преподавателей специальных дисциплин, а также ведущих специалистов с предприятия (организации).

График выполнения дипломного проекта с указанием сроков окончания отдельных этапов работы, каждый студент совместно с руководителем составляет в течение первой недели. Графики выполнения дипломных проектов утверждаются заведующим отделением очного обучения.

На основании этих графиков составляется расписание предварительной защиты и защиты дипломных проектов, утверждаемое директором техникума.

В установленные (согласно графику) сроки студент обязан отчитываться перед руководителем о выполненной им работе.

По окончанию работы руководитель дипломного проекта подписывает его и вместе с заданием, отзывом (бланк отзыва руководителя представлен в методических указаниях по выполнению дипломного проекта) передает его на подпись заведующему отделением очного обучения.

Заведующий отделением очного обучения осуществляет общее руководство дипломным проектом: организует и регулярно проверяет ход его выполнения.

К ГИА допускается обучающийся, не имеющий академической задолженности и в полном объеме выполнивший учебный план или индивидуальный учебный план.

Содержание, оформление и порядок защиты дипломного проекта

Законченный дипломный проект включает в себя: титульный лист, задание, содержание, введение, теоретическую часть, проектную часть, заключение, список литературы, приложение, календарный график, отзыв руководителя.

Требования к оформлению, содержанию и порядку защиты дипломного проекта представлены в методических указаниях по выполнению дипломного проекта.

Назначение членов государственной экзаменационной комиссии

В целях определения соответствия результатов освоения студентами образовательных программ среднего профессионального образования соответствующим требованиям ФГОС СПО по программам ПССЗ государственная итоговая аттестация проводится ГЭК, которые создаются образовательной организацией по каждой образовательной программе, реализуемой образовательной организацией.

ГЭК формируется из числа педагогических работников образовательной организации, лиц, приглашенных из сторонних организаций, в том числе педагогических работников, представителей организаций-партнеров, направление деятельности которых соответствует области профессиональной деятельности, к которой готовятся выпускники.

При проведении демонстрационного экзамена в составе ГЭК создается экспертная группа из числа лиц, приглашенных из сторонних организаций и обладающих профессиональными знаниями, навыками и опытом в сфере, соответствующей специальности среднего профессионального образования или укрупненной группы профессий и специальностей, по которой проводится демонстрационный экзамен (далее соответственно - экспертная группа, эксперты).

Состав ГЭК утверждается директором образовательной организации.

Работа ГЭК проводится согласно установленному расписанию, которое должно быть объявлено не позднее, чем за две недели до начала работы комиссии.

ГЭК возглавляет председатель, который организует и контролирует деятельность ГЭК, обеспечивает единство требований, предъявляемых к выпускникам.

Председателем ГЭК утверждается лицо, не работающее в образовательной организации, из числа:

- руководителей или заместителей руководителей организаций, осуществляющих образовательную деятельность, соответствующую области профессиональной деятельности, к которой готовятся выпускники;

- представителей работодателей или их объединений, организацийпартнеров, включая экспертов, при условии, что направление деятельности данных представителей соответствует области профессиональной деятельности, к которой готовятся выпускники.

Директор техникума является заместителем председателя ГЭК. В связи с созданием в техникуме нескольких ГЭК назначается несколько заместителей председателей ГЭК из числа заместителей руководителя образовательной организации или педагогических работников.

Экспертная группа создается по каждой специальности среднего профессионального образования или виду деятельности, по которому проводится демонстрационный экзамен.

Экспертную группу возглавляет главный эксперт, назначаемый из числа экспертов, включенных в состав ГЭК.

Главный эксперт организует и контролирует деятельность возглавляемой экспертной группы, обеспечивает соблюдение всех требований к проведению демонстрационного экзамена и не участвует в оценивании результатов демонстрационного экзамена.

В состав ГЭК входит технический эксперт, назначаемый организацией, на территории которой расположен центр проведения экзамена, ответственного за соблюдение установленных норм и правил охраны труда и техники безопасности.

ГЭК действует в течение одного календарного года.

### Порядок принятия решения о результатах прохождения государственной итоговой аттестации

Решения ГЭК принимаются на закрытых заседаниях простым большинством голосов членов ГЭК, участвующих в заседании, при обязательном присутствии председателя: комиссии или его заместителя. При равном числе голосов голос председательствующего на заседании ГЭК является решающим. Решение ГЭК оформляется протоколом, который подписывается председателем ГЭК, в случае его отсутствия заместителем ГЭК и секретарем ГЭК и хранится в архиве образовательной организации.

Выпускникам, не прошедшим ГИА по уважительной причине, в том числе не явившимся для прохождения ГИА по уважительной причине (далее выпускники, не прошедшие ГИА по уважительной причине), предоставляется возможность пройти ГИА без отчисления из образовательной организации.

Выпускники, не прошедшие ГИА по неуважительной причине, в том числе не явившиеся для прохождения ГИА без уважительных причин (далее выпускники, не прошедшие ГИА по неуважительной причине), выпускники, получившие на ГИА неудовлетворительные результаты, могут быть допущены образовательной организацией для повторного участия в ГИА не более двух раз. Диплом выдаётся в соответствии с решением ГЭК после очередной успешной защиты студентом дипломного проекта.

Дополнительные заседания ГЭК организуются в установленные образовательной организацией сроки, но не позднее четырех месяцев после подачи заявления выпускником, не прошедшим ГИА по уважительной причине.

Выпускники, не прошедшие ГИА по неуважительной причине, и выпускники, получившие на ГИА неудовлетворительные результаты, отчисляются из образовательной организации и проходят ГИА не ранее чем через шесть месяцев после прохождения ГИА впервые.

Для прохождения ГИА выпускники, не прошедшие ГИА по неуважительной причине, и выпускники, получившие на ГИА неудовлетворительные результаты, восстанавливаются в образовательной организации на период времени, установленный образовательной организацией самостоятельно, но не менее предусмотренного календарным учебным графиком для прохождения ГИА соответствующей образовательной программы среднего профессионального образования.

Решение комиссии о присвоении квалификации выпускникам, сдавших демонстрационный экзамен и защитившим дипломный проект, объявляется приказом директора техникума. Ответственными лицами за организацию и проведение демонстрационного экзамена и защиты дипломного проекта по очной форме обучения назначаются: заместитель директора по учебной работе, заведующий отделением, председатель ЦК.

### Порядок подачи и рассмотрение апелляций

По результатам ГИА выпускник, участвовавший в ГИА, или родитель (законный представитель) несовершеннолетнего выпускника может подать в апелляционную комиссию апелляционное заявление в электронном виде по официальной электронной почте техникума по адресу kam kpt $(\partial_\mu)$ mail.ru.

Апелляция о нарушении Порядка подается непосредственно в день проведения ГИА, в том числе до выхода из центра проведения экзамена.

Апелляция о несогласии с результатами ГИА подается не позднее следующего рабочего дня после объявления результатов ГИА.

Апелляционное заявление рассматривается апелляционной комиссией не позднее трех рабочих дней с момента его поступления.

Апелляционная комиссия состоит из председателя апелляционной комиссии, не менее пяти членов апелляционной комиссии и секретаря апелляционной комиссии из числа педагогических работников образовательной организации, не входящих в данном учебном году в состав ГЭК. Председателем апелляционной комиссии может быть назначено лицо из числа руководителей или заместителей руководителей организаций, осуществляющих образовательную деятельность, соответствующую области профессиональной деятельности, к которой готовятся выпускники, представителей организаций-партнеров или их объединений, включая экспертов, при условии, что направление деятельности данных представителей соответствует области профессиональной деятельности, к которой готовятся выпускники, при условии, что такое лицо не входит в состав ГЭК.

Апелляционная комиссия может проводить заседания с применением средств видео, конференц-связи, а равно посредством предоставления письменных пояснений по поставленным апелляционной комиссией вопросам.

Выпускник, подавший апелляционное заявление, имеет право присутствовать при рассмотрении апелляции. С несовершеннолетним выпускником имеет право присутствовать один из родителей (законных представителей). Указанные лица должны при себе иметь документы, удостоверяющие личность.

При рассмотрении апелляции о нарушении Порядка апелляционная комиссия устанавливает достоверность изложенных в ней сведений и выносит одно из следующих решений:

- об отклонении апелляции, если изложенные в ней сведения о нарушениях Порядка не подтвердились и (или) не повлияли на результат ГИА;

- об удовлетворении апелляции, если изложенные в ней сведения о допущенных нарушениях Порядка подтвердились и повлияли на результат ГИА.

В случае рассмотрения апелляции о несогласии с результатами ГИА, полученными при прохождении демонстрационного экзамена, секретарь ГЭК не позднее следующего рабочего дня с момента поступления апелляции направляет в апелляционную комиссию протокол заседания ГЭК, протокол проведения демонстрационного экзамена, письменные ответы выпускника (при их наличии), результаты работ выпускника, подавшего апелляцию, видеозаписи хода проведения демонстрационного экзамена (при наличии).

В случае рассмотрения апелляции о несогласии с результатами ГИА, полученными при защите дипломного проекта (работы), секретарь ГЭК не позднее следующего рабочего дня с момента поступления апелляции направляет в апелляционную комиссию дипломный проект, протокол заседания ГЭК.

В результате рассмотрения апелляции о несогласии с результатами ГИА апелляционная комиссия принимает решение об отклонении апелляции и сохранении результата ГИА либо об удовлетворении апелляции и выставлении иного результата ГИА. Решение апелляционной комиссии не позднее следующего рабочего дня передается в ГЭК. Решение апелляционной комиссии является основанием для аннулирования ранее выставленных результатов ГИА выпускника и выставления новых результатов в соответствии с мнением апелляционной комиссии.

Решение апелляционной комиссии принимается простым большинством голосов. При равном числе голосов голос председательствующего на заседании апелляционной комиссии является решающим.

Решение апелляционной комиссии доводится до сведения подавшего апелляцию выпускника в течение трех рабочих дней со дня заседания апелляционной комиссии по официальной электронной почте техникума [\(kam\\_kpt@mail.ru\)](mailto:kam_kpt@mail.ru)

Решение апелляционной комиссии является окончательным и пересмотру не подлежит.

Решение апелляционной комиссии оформляется протоколом, который подписывается председателем (заместителем председателя) и секретарем апелляционной комиссии и хранится в архиве образовательной организации.

# СОГЛАСОВАНО УТВЕРЖДЕНО УТВЕРЖДЕНО В СОГЛАСОВАНО УТВЕРЖДЕНО В САГА СОГЛАСОВАНО В САГА СОГЛАСОВАНО В САГА СОГЛАСОВАНО В САГА СОГЛАСОВАНО В САГА СОГЛАСОВАНО В САГА СОГЛАСОВАНО В САГА СОГЛАСОВАНО В САГА СОГЛАСОВАНО В САГА СОГ  $\frac{U(f)(\theta)}{U(f)} = \frac{U(f)(\theta)}{2023 \text{ r}}$ .

Заместителем директора<br>по учебной работе *<u>(Леб)</u> К.А.* Жигульский  $12$  2023 г.  $\triangle$ 

#### График мероприятий по организации, подготовке и проведению государственной итоговой аттестации

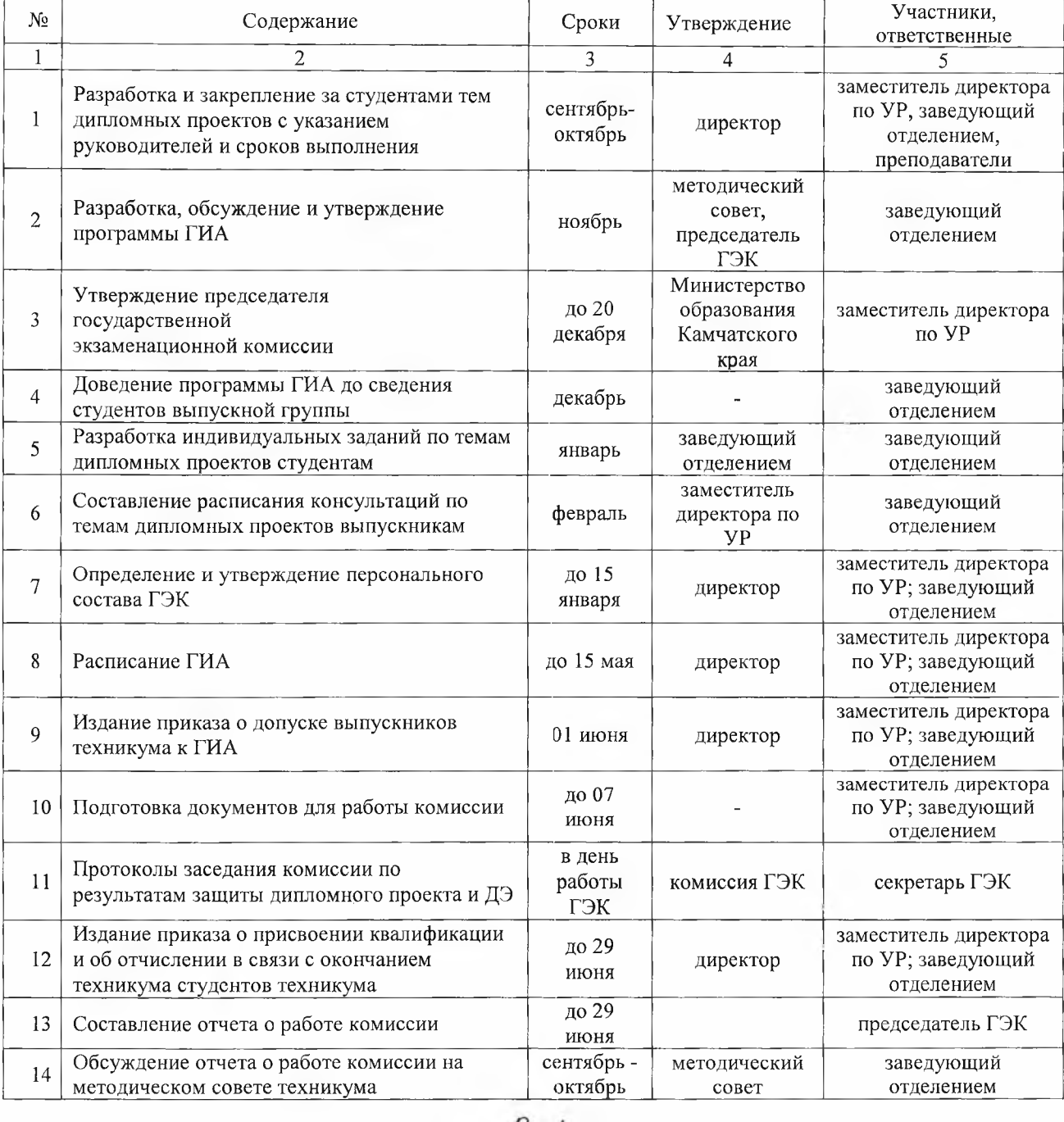

Заведующий очным отделением <u>*Pay -*</u> Е.В. Рахмина

### Приложение Б

×,

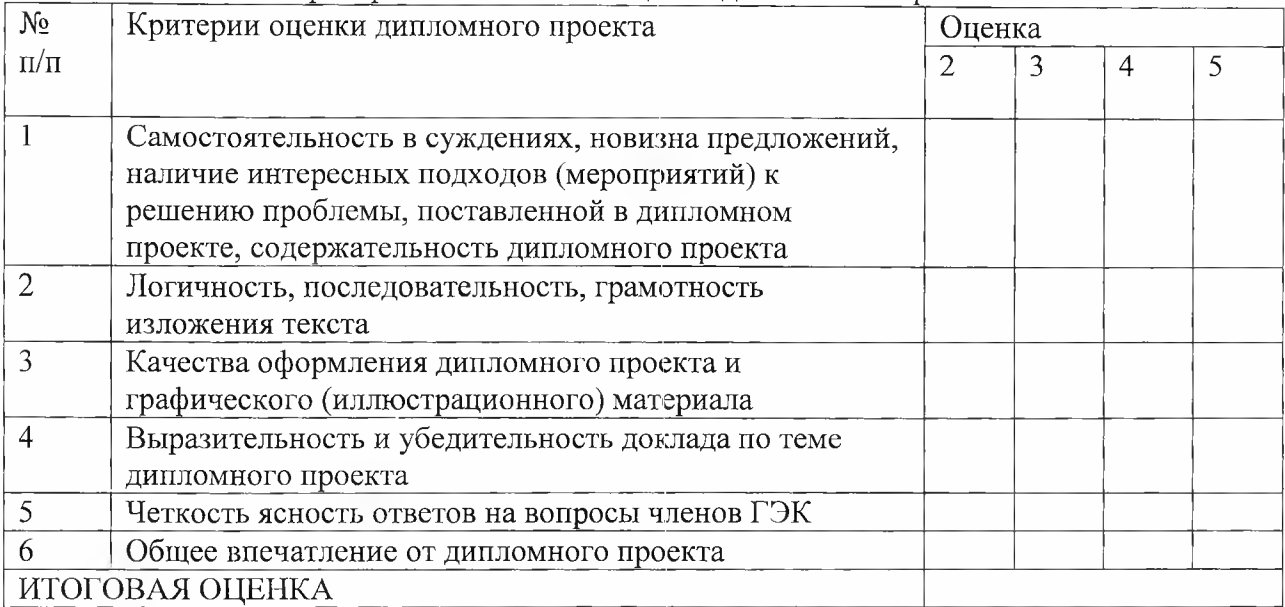

### Критерии комплексной оценки дипломного проекта

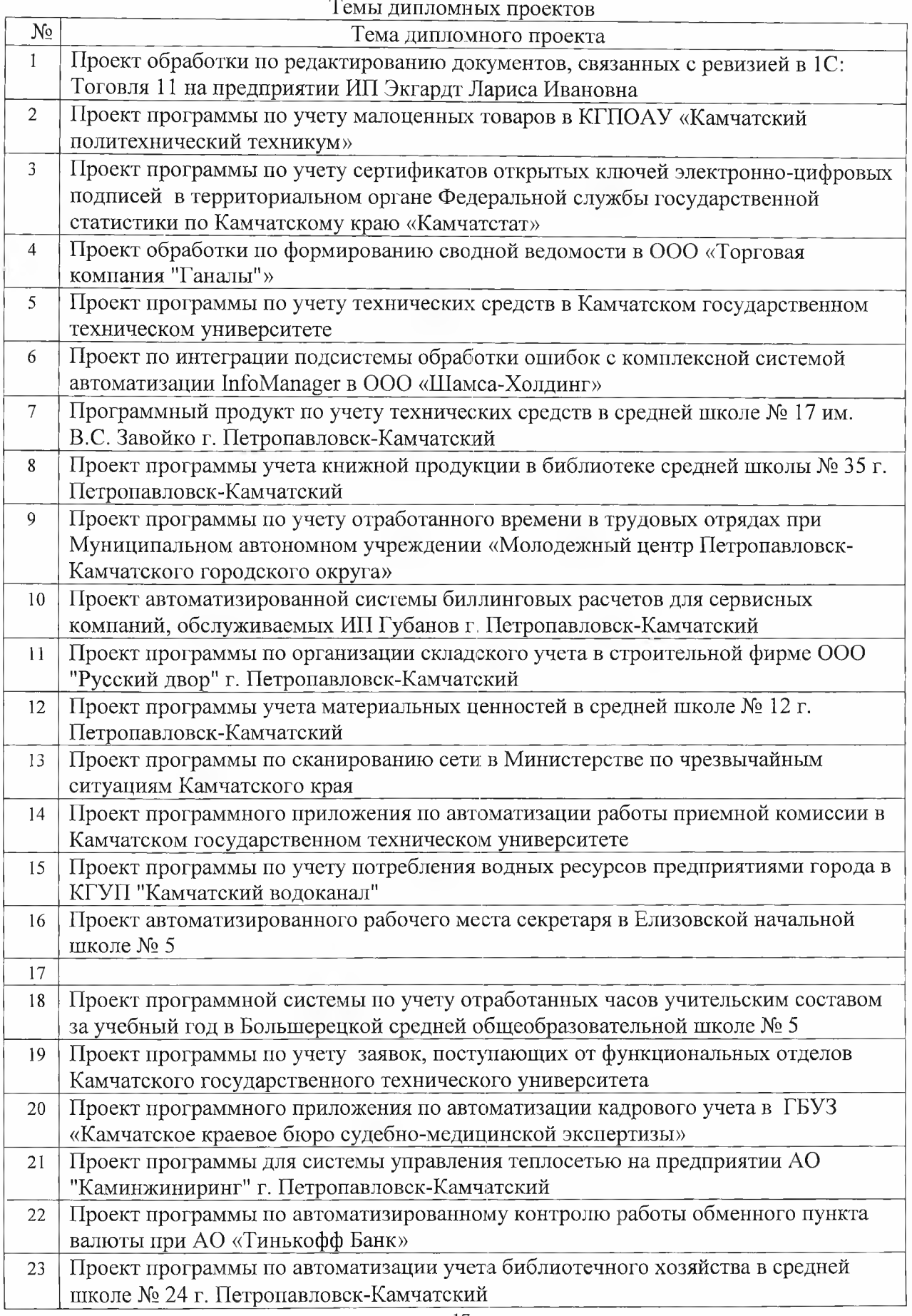

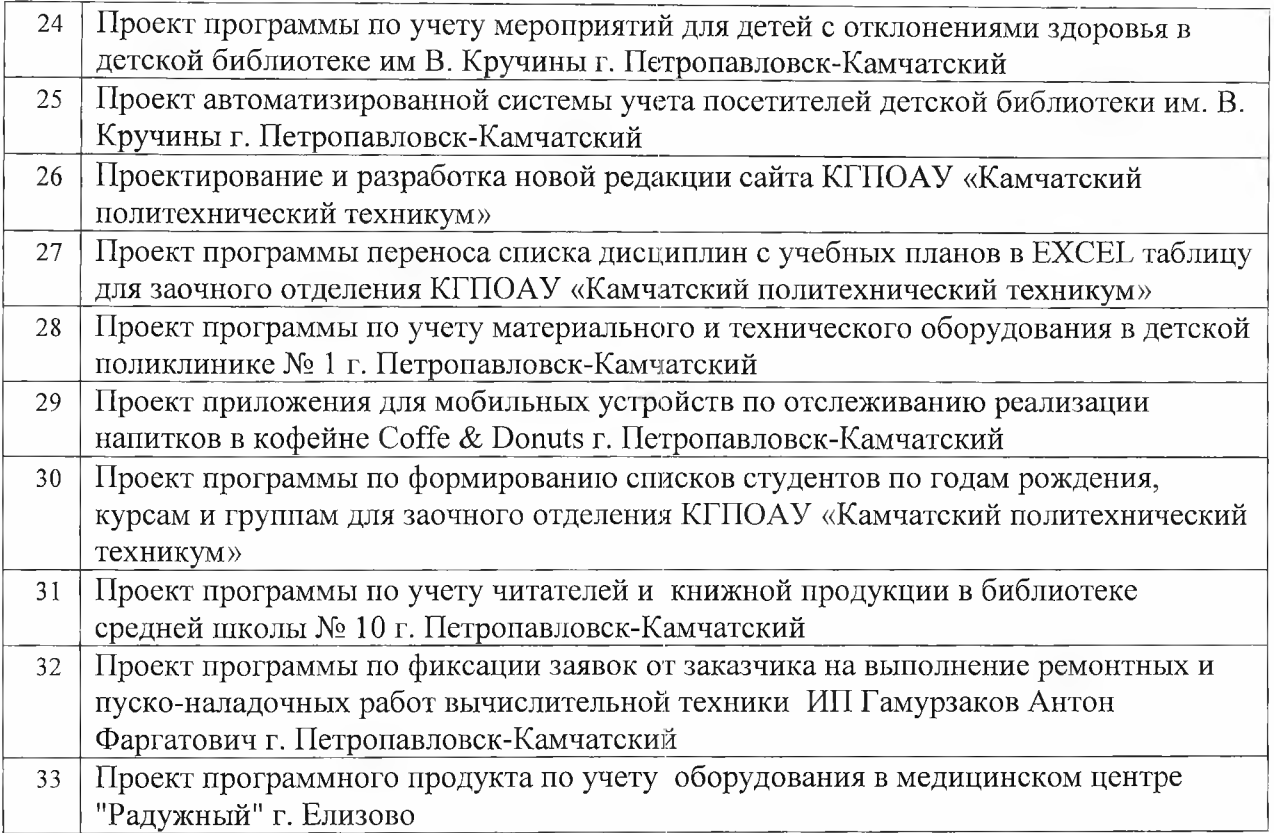

### Приложение Г

É

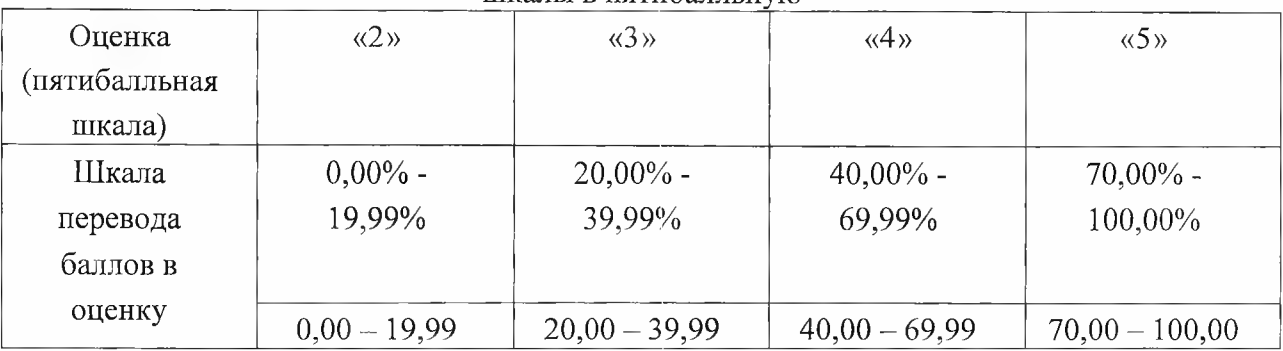

#### Рекомендуемая схема перевода результатов демонстрационного экзамена из стобалльной шкалы в пятибалльную

Содержания вариативной части комплекта оценочной документации для демонстрационного экзамена профильного уровня

Продолжительности ДЭ профильного уровня с учетом вариативной части формируется по форме согласно таблице 1.

Таблица 1 - Продолжительности ДЭ профильного уровня с учетом вариативной части

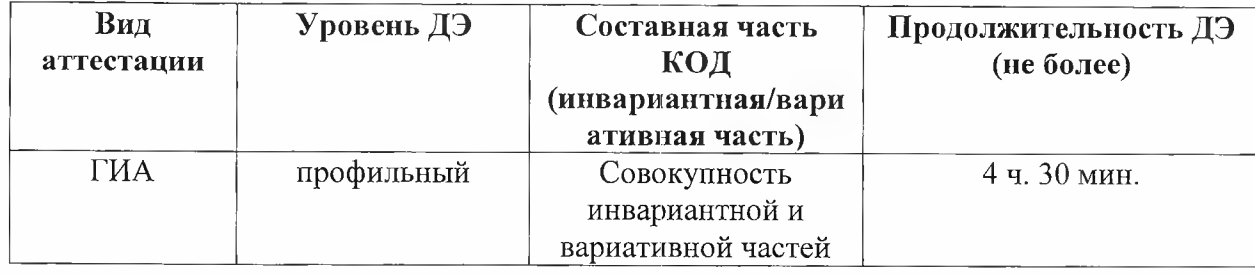

Содержательная структура вариативной части КОД для ДЭ ПУ (квалификационные требования работодателей) формируется по форме согласно таблице 2.

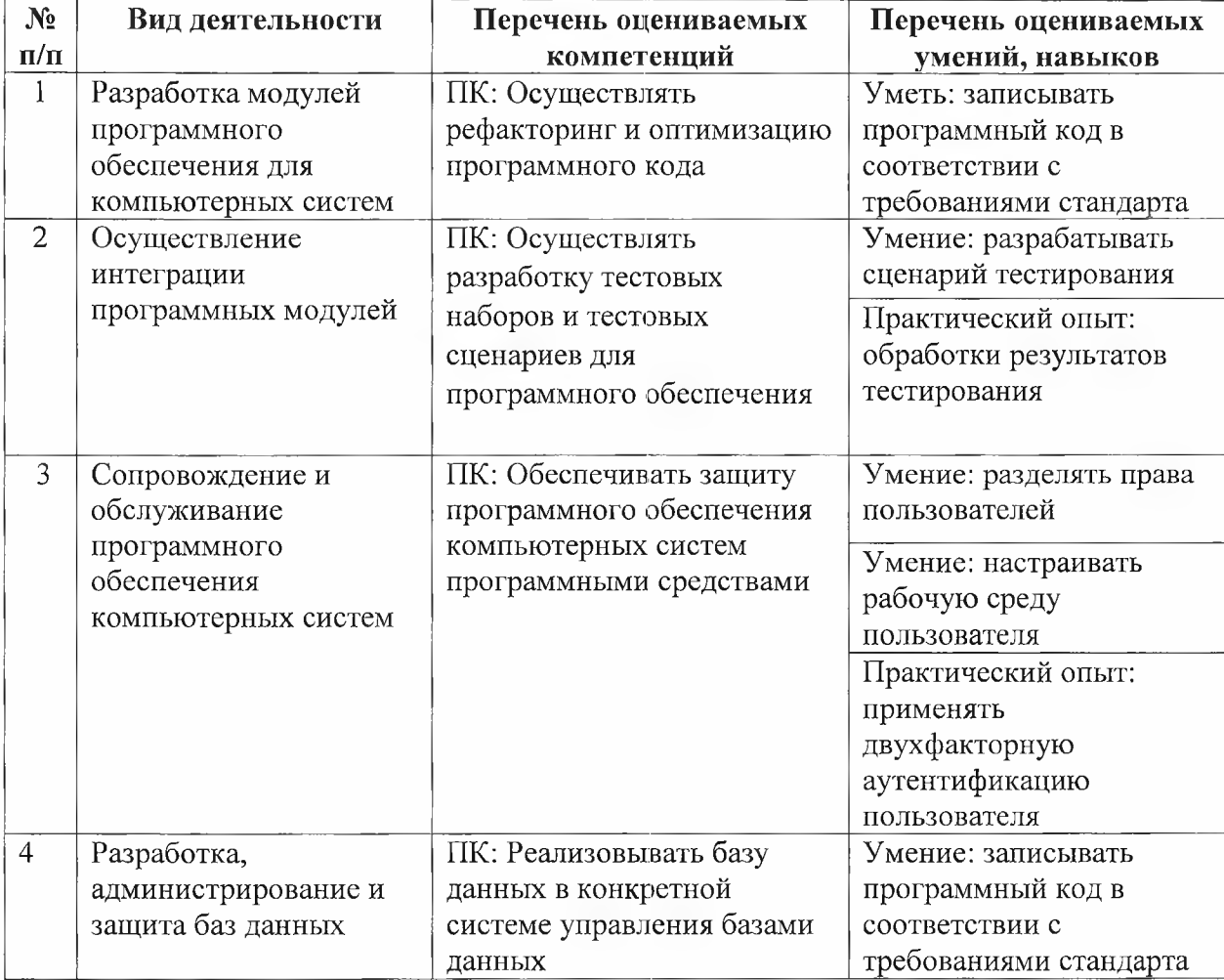

Таблица 2 - Содержательная структура вариативной части КОД для ДЭ ПУ

Распределение баллов по критериям оценивания для ДЭ ПУ (вариативная часть) в рамках ГИА осуществляется по форме согласно таблице 3.

Таблица 3 - Распределение баллов по критериям оценивания для ДЭ ПУ (вариативная часть)

| N <sub>2</sub>                         | Модуль задания                  | Критерии оценивания           | Баллы |  |
|----------------------------------------|---------------------------------|-------------------------------|-------|--|
| $\Pi/\Pi$                              |                                 |                               |       |  |
|                                        | Разработка модулей программного | Обеспечивать точное чтение    | 4,90  |  |
|                                        | обеспечения для компьютерных    | информации с внешнего файла   |       |  |
|                                        | систем                          | Осуществлять программное      | 3,60  |  |
|                                        |                                 | заполнение данными            |       |  |
|                                        |                                 | унифицированной формы         |       |  |
|                                        |                                 | Оптимальное заполнение        | 2,00  |  |
|                                        |                                 | выходной формы                |       |  |
| $\overline{2}$                         | Осуществление интеграции        | Разрабатывать сценарий        | 1,50  |  |
|                                        | программных модулей             | тестирования                  |       |  |
| 3                                      | Сопровождение и обслуживание    | Осуществлять парольную        | 2,00  |  |
|                                        | программного обеспечения        | защиту                        |       |  |
|                                        | компьютерных систем             | Разделять права пользователей | 1,90  |  |
|                                        |                                 | Подготавливать программный    | 1,70  |  |
|                                        |                                 | код в соответствии с          |       |  |
|                                        |                                 | требованиями стандарта        |       |  |
| 4                                      | Разработка, администрирование и | Настраивать конфигурацию      | 2,40  |  |
|                                        | защита баз данных               | под работу бухгалтера         |       |  |
| 20,00<br>Всего (вариативная часть КОД) |                                 |                               |       |  |

Приложение Е

### **УТВЕРЖДЕНО** Протокол заседания Педагогического совета ФГБОУ ДПО ИРПО от «3» августа 2023 г. № 8

### **ОЦЕНОЧНЫЕ МАТЕРИАЛЫ ДЕМОНСТРАЦИОННОГО ЭКЗАМЕНА**

Комплект оценочной документации

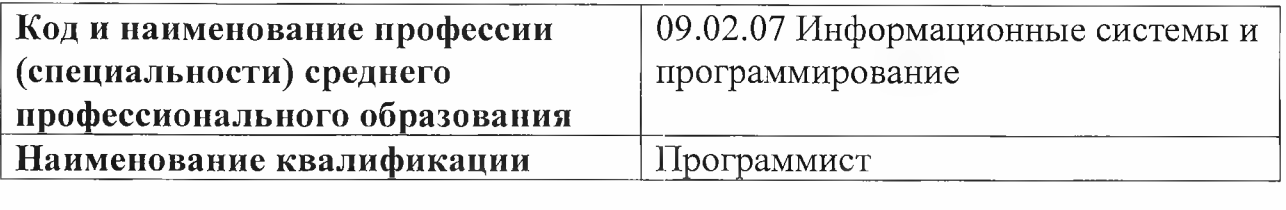

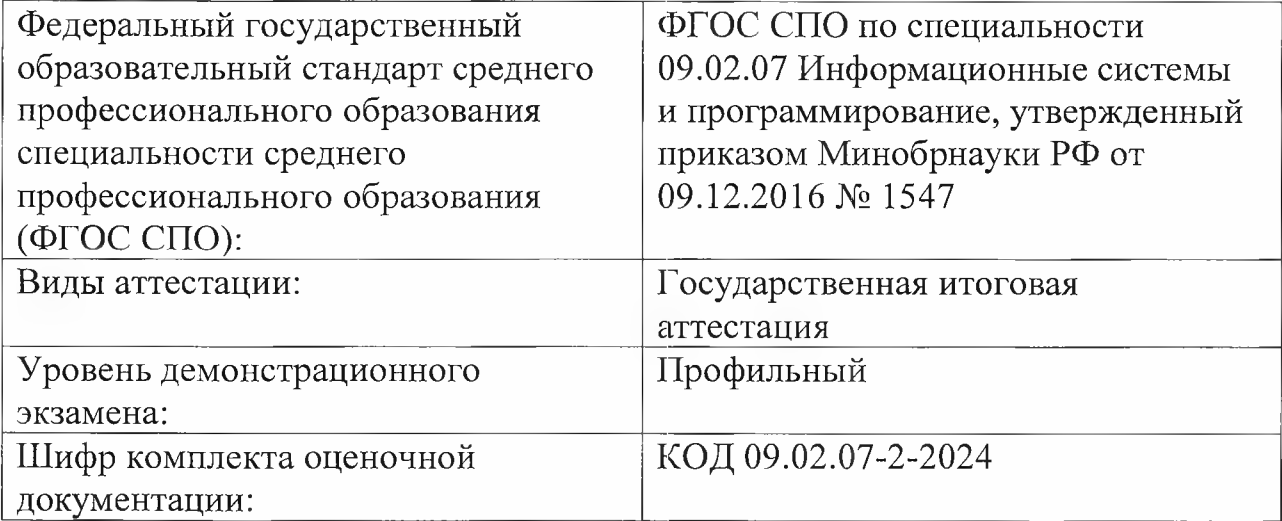

### 1. СПИСОК ИСПОЛЬЗУЕМЫХ СОКРАЩЕНИЙ

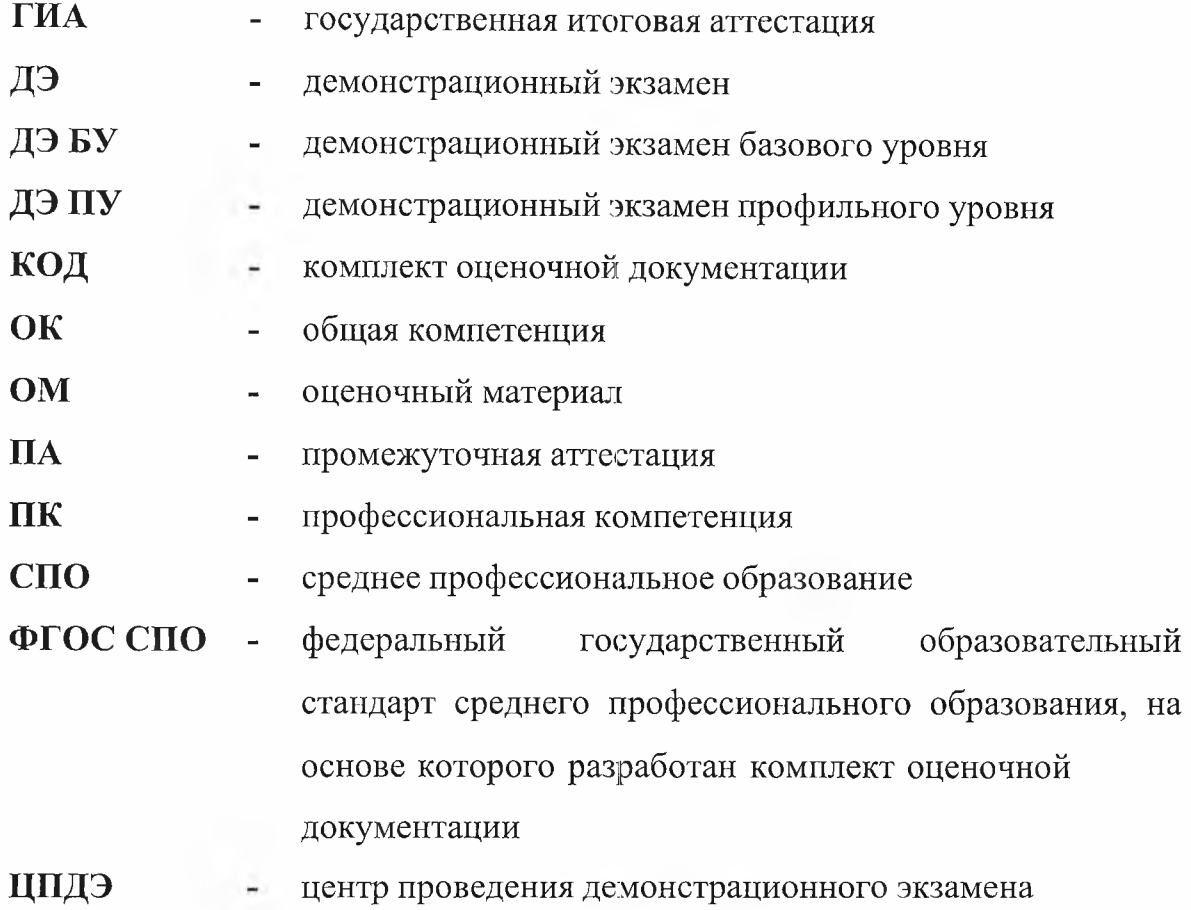

### 2. СТРУКТУРА КОД

В структуру КОД:

1. комплекс требований для проведения демонстрационного экзамена;

2. перечень оборудования и оснащения, расходных материалов, средств обучения и воспитания;

3. примерный план застройки площадки ДЭ;

4. требования к составу экспертных групп;

5. инструкции по технике безопасности;

6. образец задания.

#### 3. код

### **3.1 Комплекс требований для проведения ДЭ**

**Применимость КОД.** Настоящий КОД предназначен для организации и проведения ДЭ (уровней ДЭ) в рамках видов аттестаций по образовательным программам среднего профессионального образования, указанным в таблице № 1.

Таблица № 1

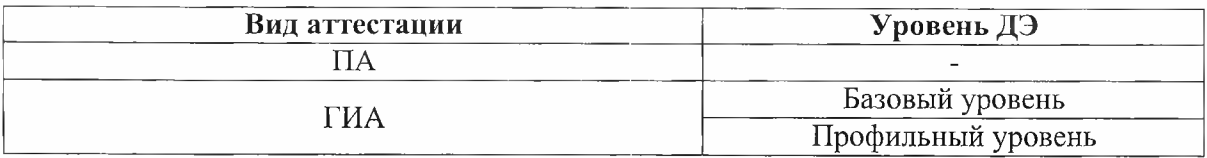

КОД в части ПА, ГИА (ДЭ БУ) разработан на основе требований к результатам освоения образовательной программы СПО, установленных соответствии с ФГОС СПО.

КОД в части ГИА (ДЭ ПУ) разработан на основе требований к результатам освоения образовательной программы СПО, установленных соответствии с ФГОС СПО, включая квалификационные требования, заявленные организациями, работодателями, заинтересованными в подготовке кадров соответствующей квалификации.

КОД в части ГИА (ДЭ ПУ) включает составные части - инвариантную часть (обязательную часть, установленную настоящим КОД) и вариативную часть (необязательную), содержание которой определяет образовательная организация самостоятельно на основе содержания реализуемой основной образовательной программы СПО, включая квалификационные требования, заявленные организациями, работодателями, заинтересованными в подготовке кадров соответствующей квалификации, в том числе являющимися стороной договора о сетевой форме реализации образовательных программ и (или) договора о практической подготовке обучающихся.

#### **Общие организационные требования:**

1. ДЭ направлен на определение уровня освоения выпускником материала, предусмотренного образовательной программой, и степени сформированности профессиональных умений и навыков путем проведения независимой экспертной оценки выполненных выпускником практических заданий в условиях реальных или смоделированных производственных процессов.

2. ДЭ в рамках ГИА проводится с использованием КОД, включенных образовательными организациями в программу ГИА.

3. Задания ДЭ доводятся до главного эксперта в день, предшествующий дню начала ДЭ.

4. Образовательная организация обеспечивает необходимые технические условия для обеспечения заданиями во время ДЭ обучающихся, членов ГЭК, членов экспертной группы.

5. ДЭ проводится в ЦПДЭ, представляющем собой площадку, оборудованную и оснащенную в соответствии с КОД.

6. ЦПДЭ может располагаться на территории образовательной организации, а при сетевой форме реализации образовательных программ также на территории иной организации, обладающей необходимыми ресурсами для организации ЦПДЭ.

7. Обучающиеся проходят ДЭ в ЦПДЭ в составе экзаменационных групп.

8. Образовательная организация знакомит с планом проведения ДЭ обучающихся, сдающих ДЭ, и лиц, обеспечивающих проведение ДЭ, в срок не позднее чем за 5 рабочих дней до даты проведения экзамена.

9. Количество, общая площадь и состояние помещений, предоставляемых для проведения ДЭ, должны обеспечивать проведение ДЭ в соответствии с КОД.

10. Не позднее чем за один рабочий день до даты проведения ДЭ главным экспертом проводится проверка готовности ЦПДЭ в присутствии членов экспертной группы, обучающихся, а также технического эксперта, назначаемого организацией, на территории которой расположен ЦПДЭ, ответственного за соблюдение установленных норм и правил охраны труда и техники безопасности.

11. Главным экспертом осуществляется осмотр ЦПДЭ, распределение обязанностей между членами экспертной группы по оценке выполнения заданий ДЭ, а также распределение рабочих мест между обучающимися с использованием способа случайной выборки. Результаты распределения обязанностей между членами экспертной группы и распределения рабочих мест между обучающимися фиксируются главным экспертом в соответствующих протоколах.

12. Обучающиеся знакомятся со своими рабочими местами, под руководством главного эксперта таюке повторно знакомятся с планом проведения ДЭ, условиями оказания первичной медицинской помощи в ЦПДЭ. Факт ознакомления отражается главным экспертом в протоколе распределения рабочих мест.

13. Допуск обучающихся в ЦПДЭ осуществляется главным экспертом на основании документов, удостоверяющих личность.

14. Образовательная организация обязана не позднее чем за один рабочий день до дня проведения ДЭ уведомить главного эксперта об участии в проведении ДЭ тьютора (ассистента).

**Требование к продолжительности ДЭ.** Продолжительность ДЭ зависит от вида аттестации, уровня ДЭ (таблица № 2)

Таблица № 2

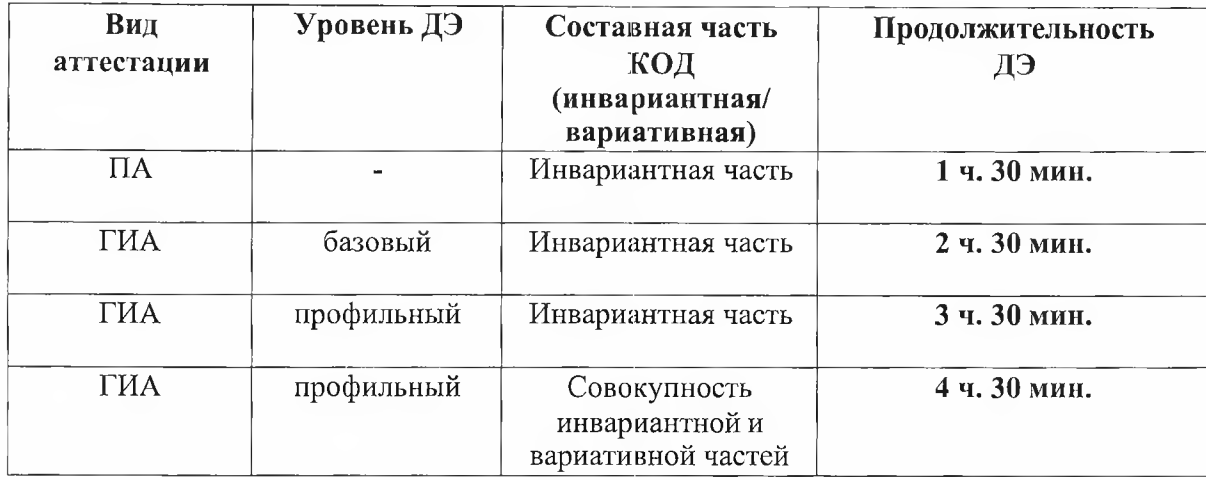

**Требования к содержанию КОД.** Единое базовое ядро содержания КОД (таблица № 3) сформировано на основе вида деятельности (вида профессиональной деятельности) в соответствии с ФГОС СПО и является общей содержательной основой заданий ДЭ вне зависимости от вида аттестации и уровня ДЭ.

Таблица № 3

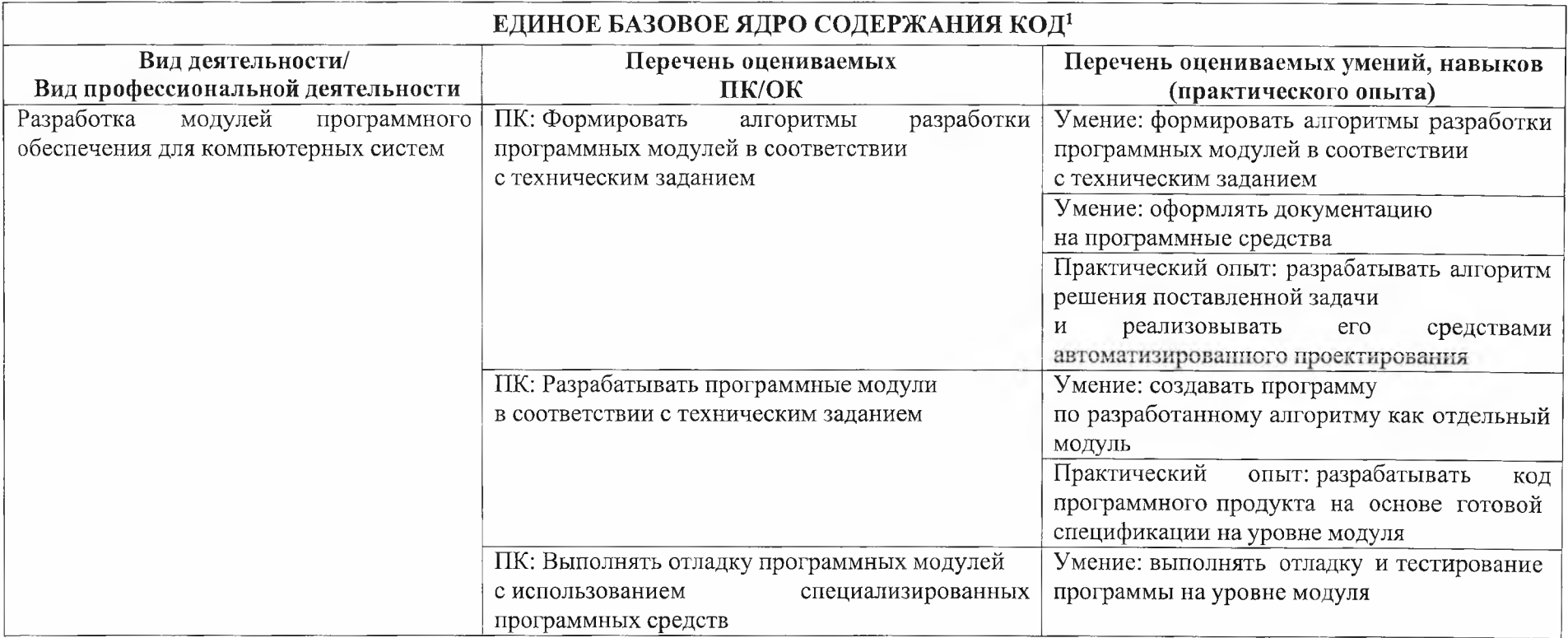

<sup>1</sup> Единое базовое ядро содержания КОД - общая (сквозная) часть единого КОД, относящаяся ко всем видам аттестации (ГИА, ПА) вне зависимости от уровня ДЭ.

Содержательная структура КОД представлена в таблице № 4.

Таблица № 4

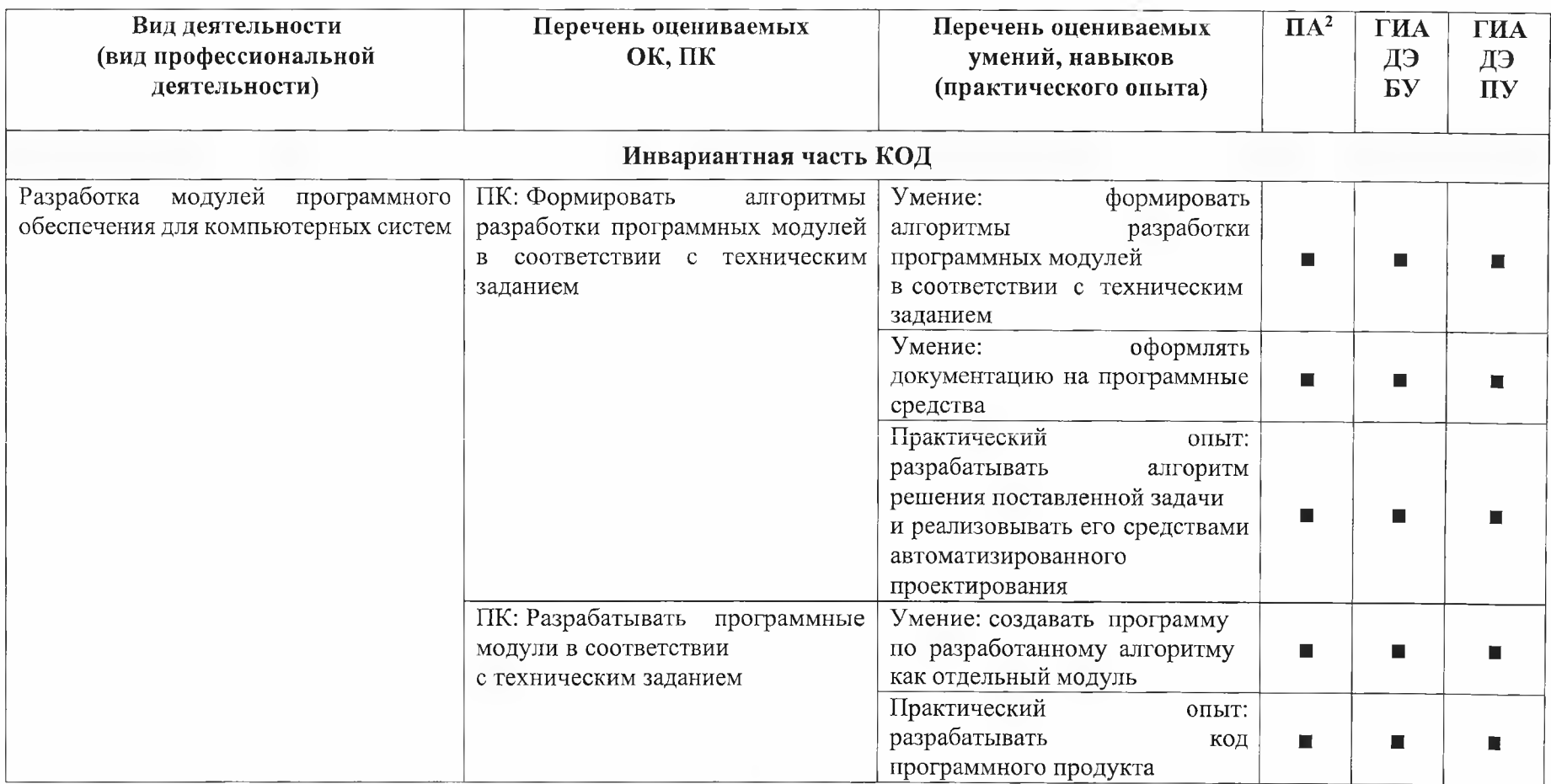

2 Содержание КОД в части ПА равно содержанию единое базового ядра содержания КОД.

 $\bf 8$ 

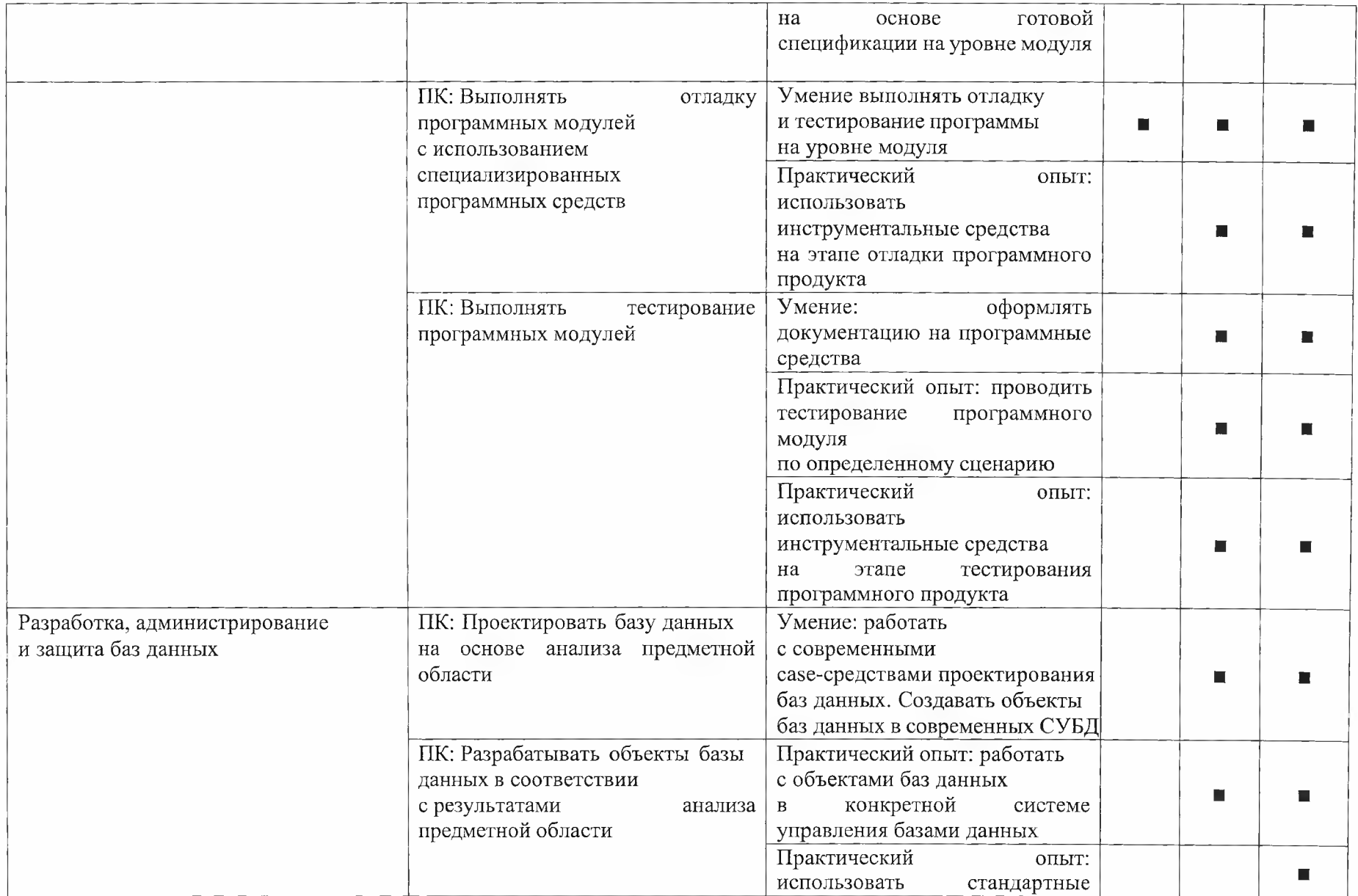

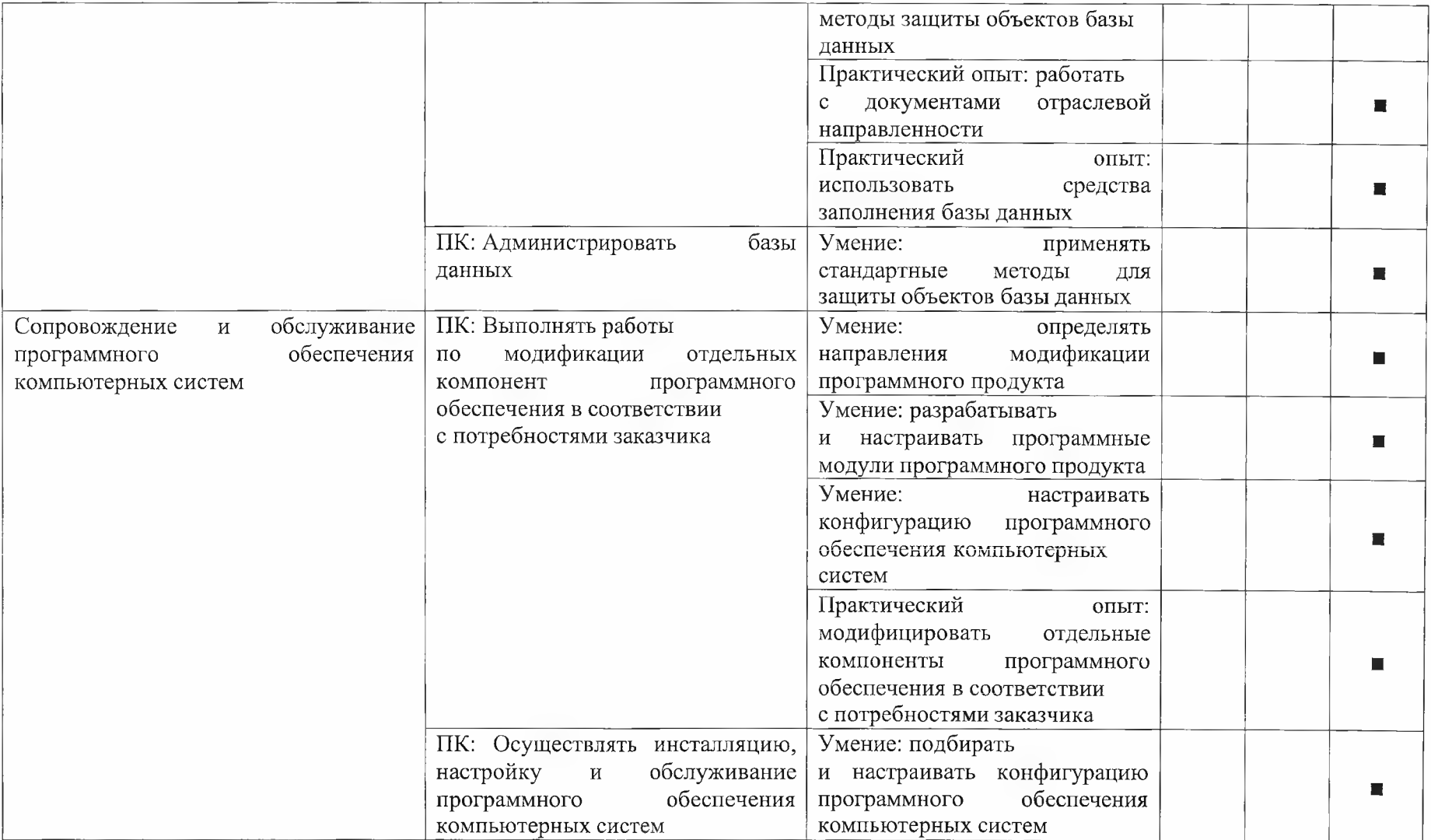

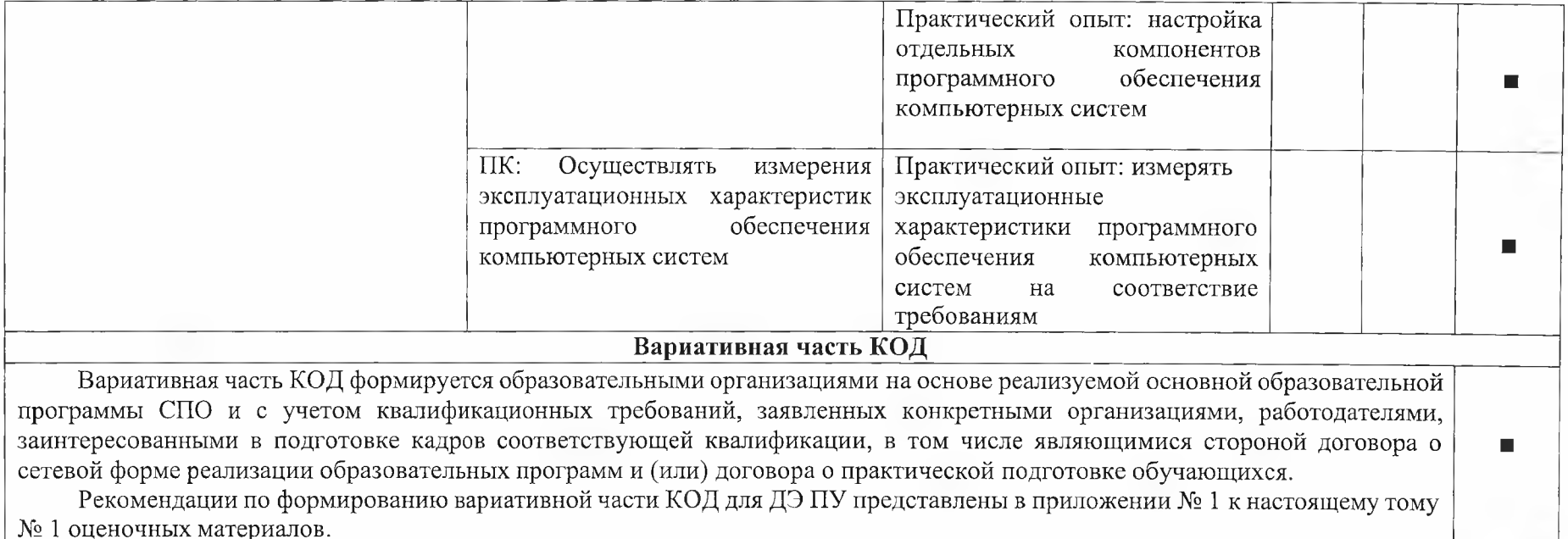

№ 1 оценочных материалов.

**Требования к оцениванию.** Распределение значений максимальных баллов (таблица № 5) зависит от вида аттестации, уровня ДЭ, составляющей части ДЭ.

### Таблица № 5

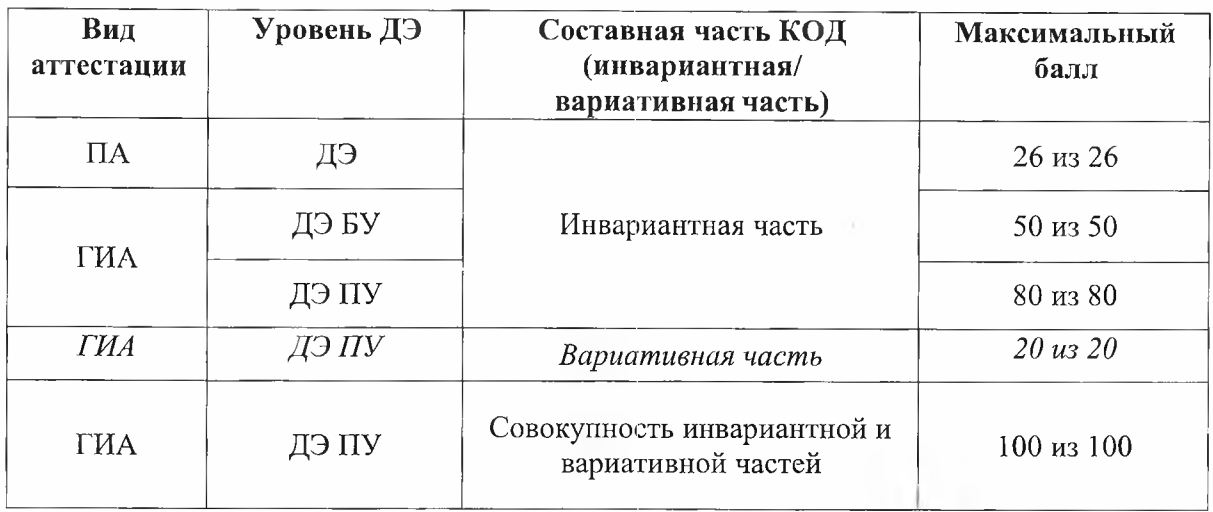

Распределение баллов по критериям оценивания для ДЭ в рамках ПА представлена в таблице № 6.

### Таблица № 6

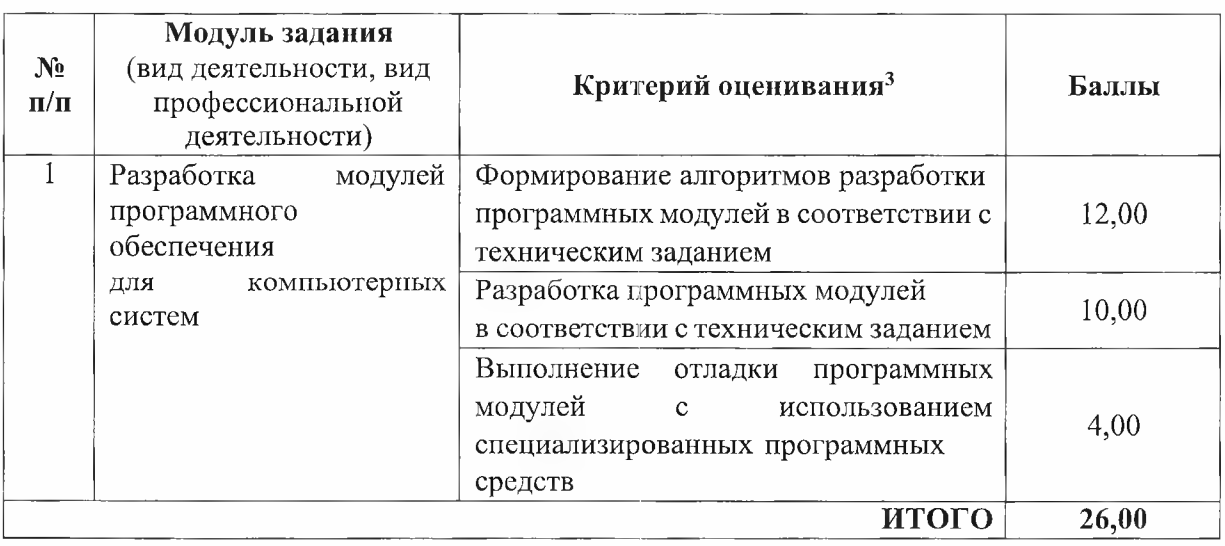

Распределение баллов по критериям оценивания для ДЭ БУ в рамках ГИА представлена в таблице № 7.

<sup>3</sup> Формулировка критерия оценивания совпадает с наименованием ПК, ОК и начинается с отглагольного существительного.

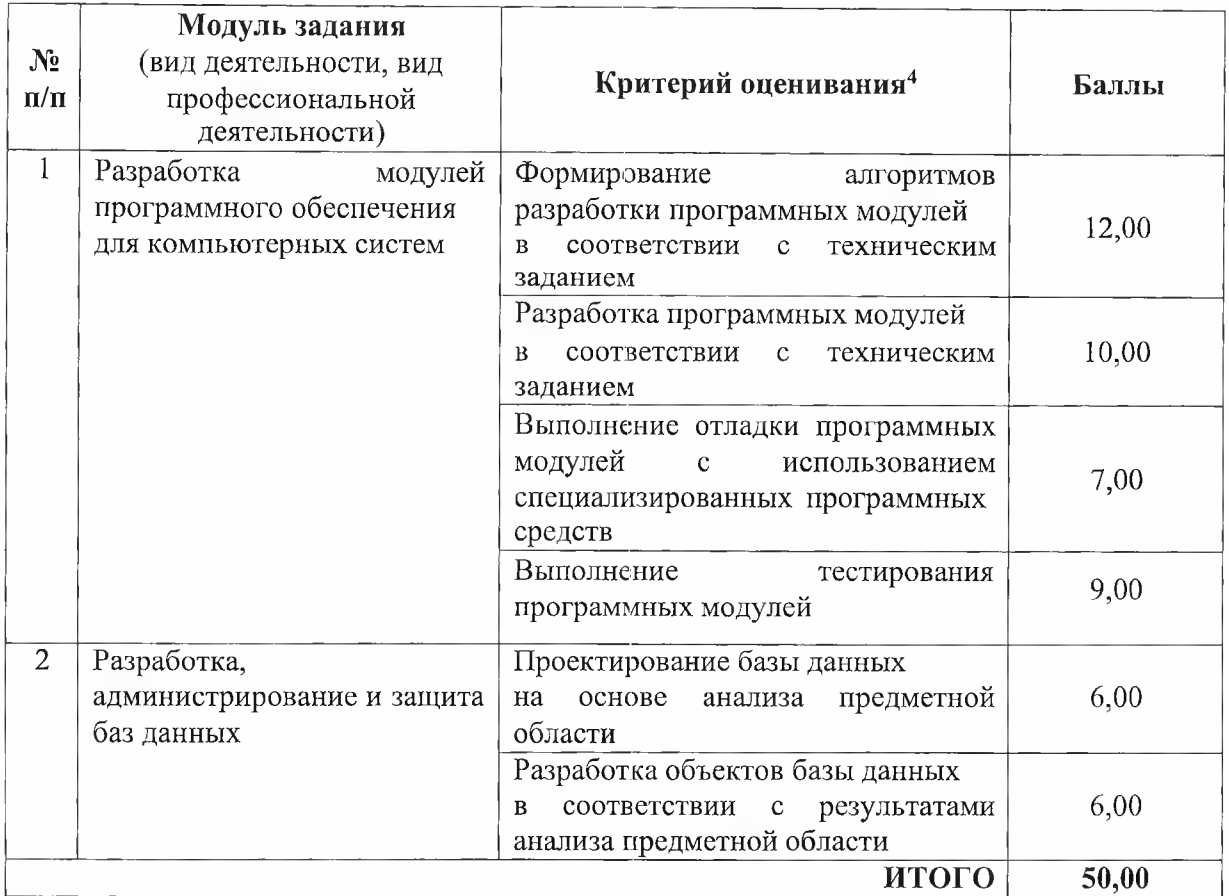

Распределение баллов по критериям оценивания для ДЭ ПУ (инвариантная часть КОД) в рамках ГИА представлена в таблице № 8.

### Таблица № 8

| N <sub>2</sub><br>$\mathbf{n}/\mathbf{n}$ | Модуль задания<br>(вид деятельности, вид<br>профессиональной<br>деятельности) | Критерий оценивания <sup>5</sup>                                                                                             | Баллы |
|-------------------------------------------|-------------------------------------------------------------------------------|----------------------------------------------------------------------------------------------------|-------|
|                                           | Разработка<br>модулей<br>программного обеспечения<br>для компьютерных систем  | Формирование<br>алгоритмов<br>разработки программных модулей<br>соответствии<br>техническим<br>$\mathbf{c}$<br>B<br>заданием | 12,00 |
|                                           |                                                                               | Разработка программных модулей<br>соответствии<br>техническим<br>$\mathbf{c}$<br>R<br>заданием                               | 10,00 |

<sup>4</sup> Формулировка критерия оценивания совпадает с наименованием ПК, ОК и начинается с отглагольного существительного.

<sup>5</sup> Формулировка критерия оценивания совпадает с наименованием ПК, ОК и начинается с отглагольного существительного.

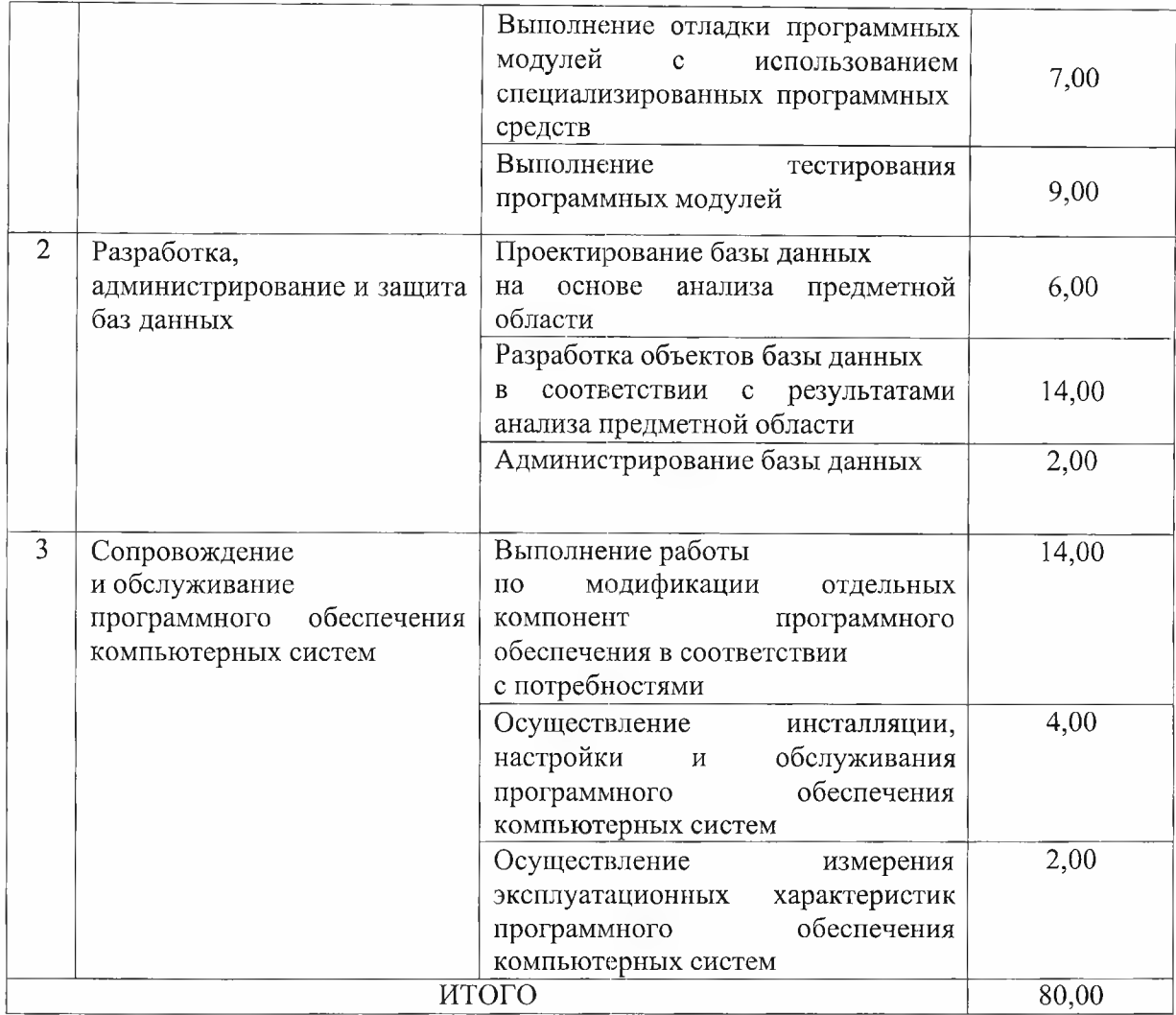

Распределение баллов по критериям оценивания для ДЭ ПУ (инвариантная и вариативная части КОД) в рамках ГИА представлена в таблице № 9.

Таблица № 9

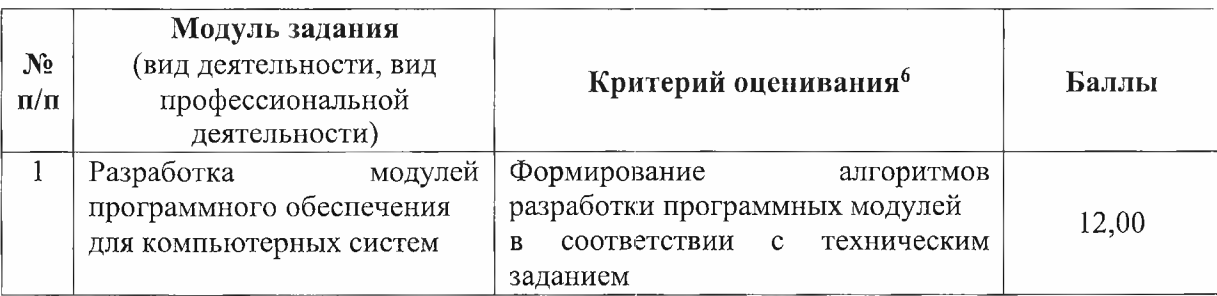

<sup>6</sup> Формулировка критерия оценивания совпадает с наименованием ПК, ОК и начинается с отглагольного существительного.

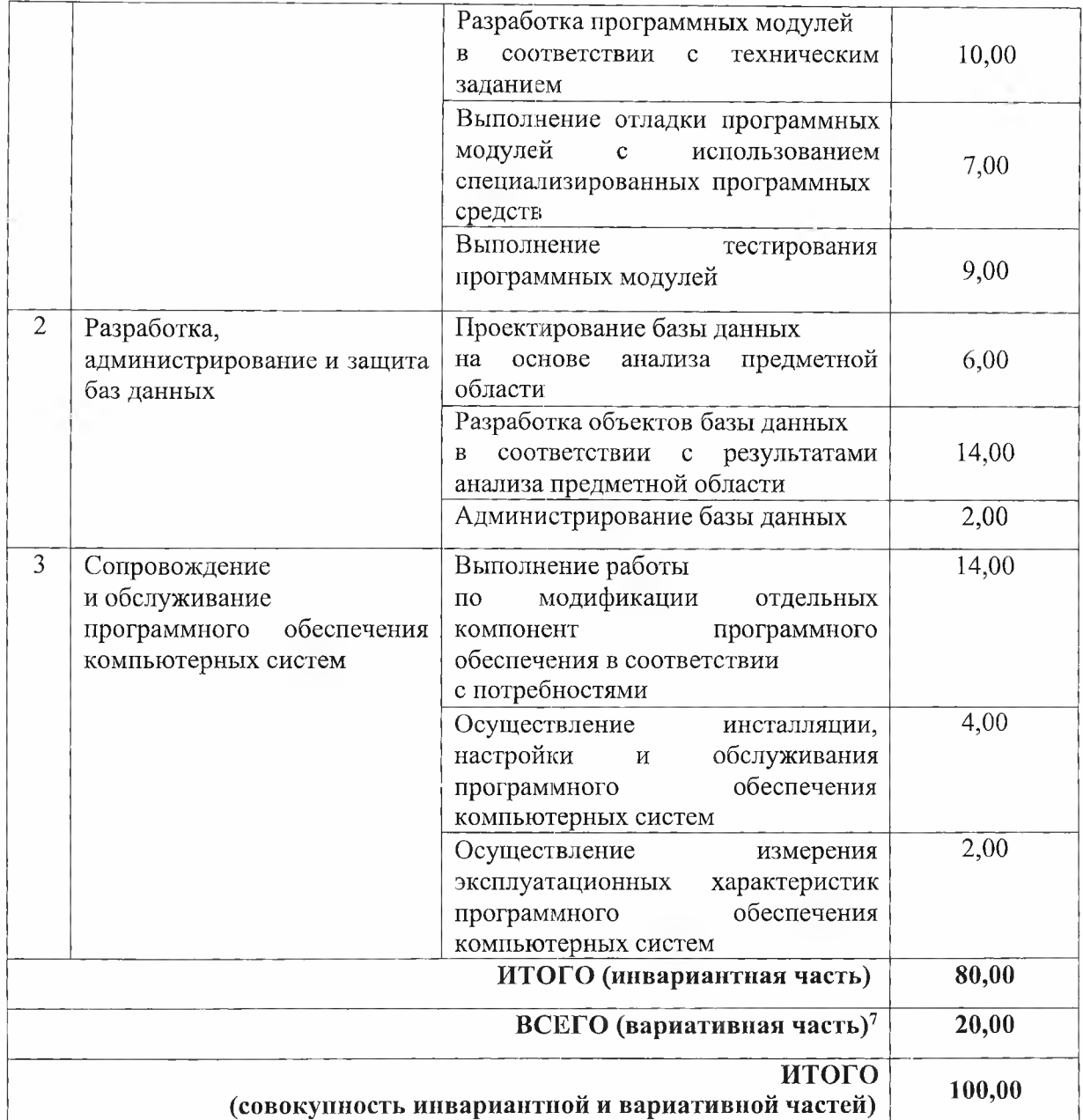

w

 $^7$  Критерии оценивания вариативной части КОД разрабатываются образовательной организацией самостоятельно с учетом квалификационных требований, заявленных организациями, работодателями, заинтересованными в подготовке кадров соответствующей квалификации, в том числе являющимися стороной договора о сетевой форме реализации образовательных программ и (или) договора о практической подготовке обучающихся.

### **3.2 Перечень оборудования и оснащения, расходных материалов, средств обучения и воспитания**

Перечень оборудования и оснащения, расходных материалов, средств обучения и воспитания представлен в зависимости от вида аттестации, уровня ДЭ представлен в таблице № 10.

Перечень оборудования и оснащения, расходных материалов, средств обучения и воспитания может быть дополнен образовательной организацией с целью создания необходимых условий для участия в ДЭ обучающихся из числа лиц с ограниченными возможностями здоровья и обучающихся из числа детей-инвалидов и инвалидов.

Таблица № 10

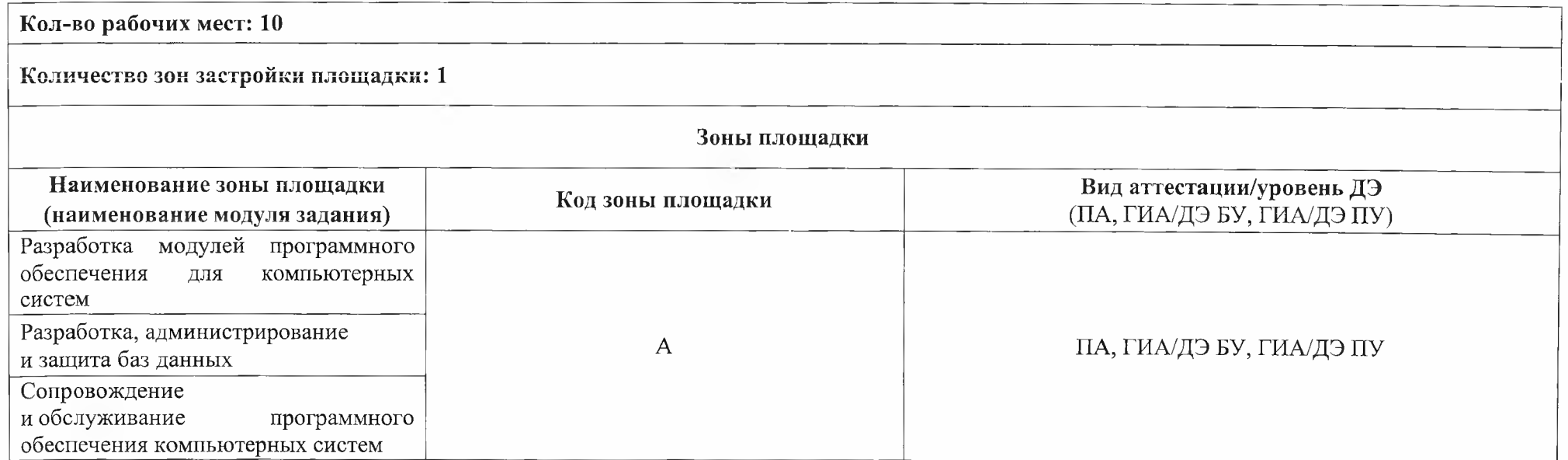

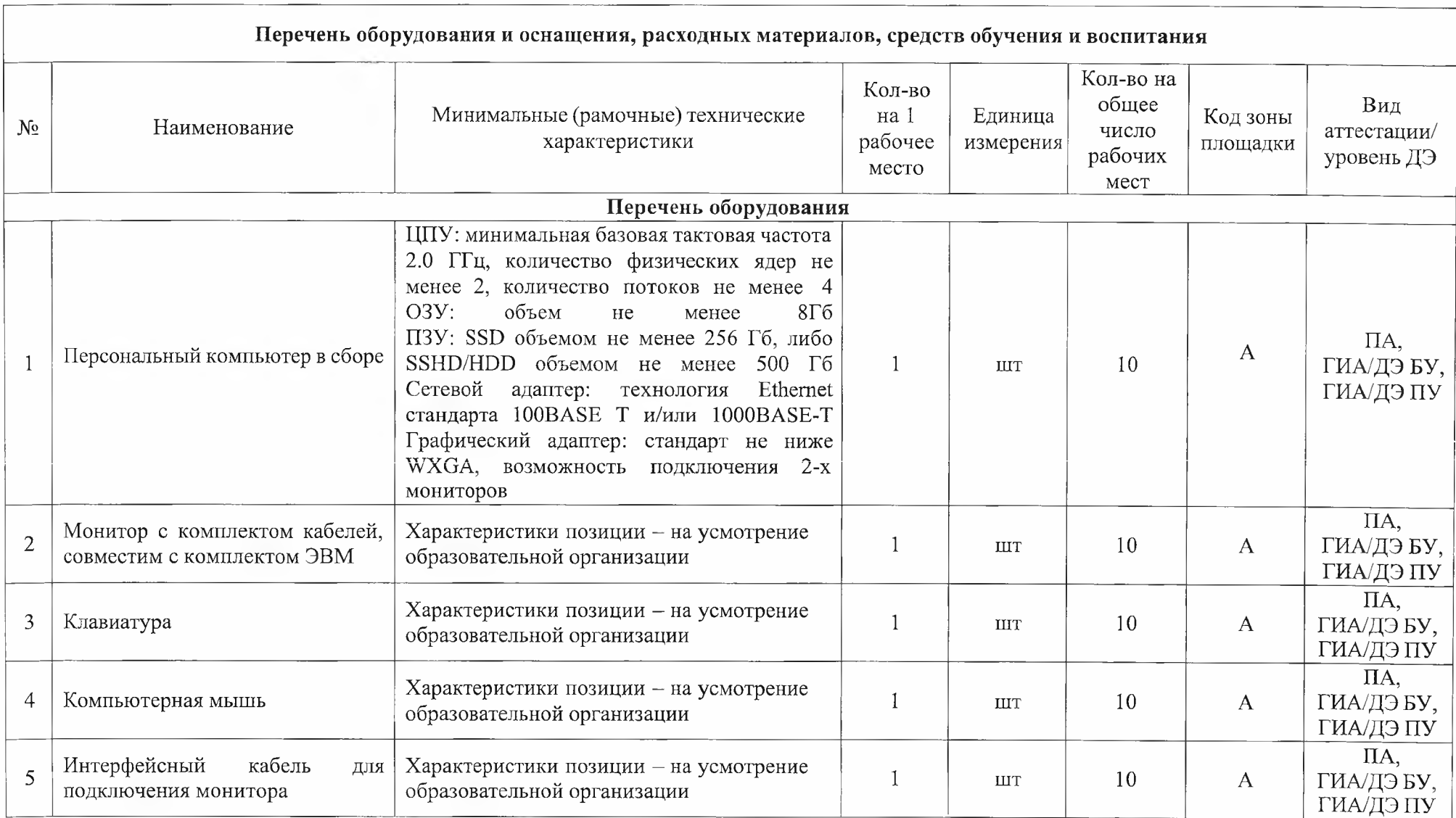

 $\sim$ 

![](_page_38_Picture_291.jpeg)

![](_page_39_Picture_234.jpeg)

![](_page_40_Picture_98.jpeg)

### **3.3 Примерный план застройки площадки ДЭ. Требования к застройке площадки ДЭ**

Примерный план застройки площадки ДЭ, проводимого в рамках ПА, представлен в приложении № 2 к настоящему тому № 1 оценочных материалов.

Примерный план застройки площадки ДЭ БУ, проводимого в рамках ГИА, представлен в приложении № 3 к настоящему тому № 1 оценочных материалов.

Примерный план застройки площадки ДЭ ПУ (инвариантная часть КОД), проводимого в рамках ГИА, представлен в приложении № 4 к настоящему тому № 1 оценочных материалов.

Общие требования к застройке площадки представлены в таблице № 11.

Таблица № 11

![](_page_41_Picture_124.jpeg)

### **3.4 Требования к составу экспертных групп**

Количественный состав экспертной группы определяется образовательной организацией, исходя из числа сдающих одновременно ДЭ обучающихся. Один эксперт должен иметь возможность оценить результаты выполнения обучающимися задания в полной мере согласно критериям оценивания.

Количество экспертов ДЭ вне зависимости от вида аттестации, уровня ДЭ представлено в таблице № 12.

Таблица № 12

![](_page_42_Picture_121.jpeg)

### **3.5 Инструкция по технике безопасности**

1. Технический эксперт под подпись знакомит главного эксперта, членов экспертной труппы, обучающихся с требованиями охраны труда и безопасности производства.

2. Все участники ДЭ должны соблюдать установленные требования по охране труда и производственной безопасности, выполнять указания технического эксперта по соблюдению указанных требований.

#### **Инструкция:**

1.1. В процессе выполнения экзаменационных заданий и нахождения на площадке проведения экзамена участник обязан четко соблюдать:

- инструкции по охране труда и технике безопасности;

не заходить за ограждения и в технические помещения;

- соблюдать личную гигиену;

- принимать пищу в строго отведенных местах;

- самостоятельно использовать инструмент и оборудование, разрешенное к выполнению экзаменационного задания.

1.2. Участникам при работе с ПК должны быть организованы технологические перерывы на 15 минут через каждые 1 час 30 минут работы.

1.3. Запрещается находиться возле ПК в верхней одежде, принимать пищу, употреблять во время работы алкогольные напитки, а также быть в состоянии алкогольного, наркотического или другого опьянения.

1.4. Работа на площадке проведения экзамена разрешается исключительно в присутствии эксперта. Запрещается присутствие на площадке проведения экзамена посторонних лиц.

1.5. По всем вопросам, связанным с работой компьютера, следует обращаться к техническому администратору площадки.

1.6. Участник экзамена должен знать месторасположение первичных средств пожаротушения и уметь ими пользоваться.

1.7. При несчастном случае пострадавший или очевидец несчастного случая обязан немедленно сообщить о случившемся Экспертам.

1.8. На площадке проведения экзамена находится аптечка первой помощи, укомплектованная изделиями медицинского назначения, ее необходимо использовать для оказания первой помощи, самопомощи в случаях получения травмы.

1.9. В случае возникновения несчастного случая или болезни участника, об этом немедленно уведомляется Главный эксперт. Главный эксперт принимает решение о назначении дополнительного времени для участия. В случае отстранения участника от дальнейшего участия в экзамене ввиду болезни или несчастного случая, он получит баллы за любую завершенную работу.

1.10. Вышеуказанные случаи подлежат обязательной регистрации в Форме регистрации несчастных случаев и в Форме регистрации перерывов в работе.

### **3.6 Образцы задания**

![](_page_45_Picture_158.jpeg)

![](_page_46_Picture_164.jpeg)

 $\begin{array}{c} 0.24 \\ 0.24 \end{array}$ 

![](_page_47_Picture_154.jpeg)

 $\leq$ 

Приложение 1 к Модулю !

Образцы задания **ОМ** Тома 1

#### **Описание предметной области**

для выполнения задания Модуля 1: Разработка модулей программного обеспечения для компьютерных систем

Основная цель учёта заявок на ремонт оборудования - эффективное и оперативное осуществление ремонтных работ с минимизацией простоев и удовлетворением запросов клиентов или сотрудников. Эта предметная область широко используется в различных сферах деятельности, таких как сервисные услуги, производство, информационные технологии и другие.

Предметная область учёта заявок на ремонт оборудования касается процесса подачи, обработки и учёта заявок на ремонт различного оборудования.

В данной области включены следующие основные составляющие:

1. Заявка на ремонт: это информация, предоставленная клиентом или сотрудником о неисправности оборудования, которое требует ремонта. Заявка может содержать данные о типе оборудования, его серийном номере, описании проблемы и другой важной информации.

2. Регистрация заявки: этот процесс включает приём и регистрацию заявки в системе учёта. Важными аспектами регистрации являются присвоение уникального идентификатора заявке, сохранение информации о заявке и её приоритете.

3. Обработка заявки: процесс, включающий анализ заявки, определение её приоритетности и назначение исполнителя (ремонтного специалиста) для задачи. В процессе обработки может потребоваться дополнительная информация или уточнение деталей проблемы у клиента или сотрудника.

4. Исполнение заявки: фактическое выполнение ремонта оборудования. В этом этапе назначенный исполнитель ремонтирует оборудование, вносит необходимые изменения или заменяет неисправные компоненты. Важно отметить, что на этом этапе могут возникать необходимость заказа запчастей или координации работ с другими специалистами.

5. Отчётность и информирование: важной составляющей учёта заявок на ремонт является фиксация и отчёт о выполненной работе. После завершения ремонта, исполнитель должен предоставить отчёт о проделанной работе, включая информацию о затраченных ресурсах (время, материалы, стоимость), причине неисправности и оказанной помощи.

6. Мониторинг и анализ: этот этап предполагает контроль и анализ процесса учёта заявок на ремонт. Важно отслеживать и анализировать время обработки заявок, качество выполненных работ, расходы и прочие параметры, которые могут помочь в оптимизации и улучшении процесса.

Приложение 2 к Модулю\_1

Образцы задания \_ОМ\_ Тома\_ 1

#### **Техническое задание**

для выполнения задания Модуля 1: Разработка модулей программного обеспечения для компьютерных систем

1. Общие сведения

1.1. Наименование проекта: Разработка программного модуля для учета заявок на ремонт оборудования.

1.2. Заказчик: ООО "Техносервис".

1.3. Исполнитель: Компания "ГГ-Решения".

#### 2. Функциональные требования

2.1. Возможность добавления заявок в базу данных с указанием следующих параметров:

- Номер заявки;

- Дата добавления;

- Оборудование, которое требует ремонта;

- Тип неисправности;

- Описание проблемы;

- Клиент, который подал заявку;

- Статус заявки (в ожидании, в работе, выполнено).

#### 2.2. Возможность редактирования заявок:

- Изменение этапа выполнения (выполнено, в работе, не выполнено);
- Изменение описания проблемы;
- Изменение, ответственного за выполнение работ.
- 2.3. Возможность отслеживания статуса заявки:
- Отображение списка заявок;
- Получение уведомлений о смене статуса заявки;
- Поиск заявки по номеру или по параметрам.
- 2.4. Возможность назначения ответственных за выполнение работ:
- Добавление исполнителя к заявке;
- Отслеживание состояния работы и получение уведомлений о ее завершении;
- Исполнитель может добавлять комментарии на форме заявки.
- 2.5. Расчет статистики работы отдела обслуживания:
- Количество выполненных заявок;
- Среднее время выполнения заявки;
- Статистика по типам неисправностей.
- 3. Нефункциональные требования
- 3.1. Кроссплатформенность:
- Поддержка работы на ОС семейства Windows.

#### 3.2. Безопасность:

- Логин и пароль для доступа к приложению;

- Доступ к данным должен быть ограничен в зависимости от роли пользователя.

- 3.3. Удобство использования:
- Простой и интуитивный интерфейс;
- Информативные уведомления и подсказки.
- 3.4. Производительность:
- Приложение должно иметь быстрый доступ к данным;

- Минимальное время отклика на запросы пользователя.

- 4. Требования к реализации
- 4.1. Язык программирования: на усмотрение разработчика
- 4.2. СУБД: на усмотрение разработчика
- 5. Требования к документации
- 5.1. Техническое задание на разработку программного модуля.
- 5.2. Руководство системному программисту.

Приложение к Модулю\_3

Образцы задания \_ОМ\_ Тома\_ 1

#### **Дополнение к техническому заданию**

для выполнения задания Модуля 3: Сопровождение и обслуживание программного обеспечения компьютерных систем

На этапе исполнение заявки: фактическое выполнение ремонта оборудования.

Назначенный исполнитель ремонтирует оборудование, вносит необходимые изменения или заменяет неисправные компоненты. Важно отметить, что на этом этапе могут возникать необходимость заказа запчастей или координации работ с другими специалистами.

Необходимо добавить в функционал программного модуля еще одну роль - менеджера, который будет выполнять роль консультанта при возникающих проблемах с ремонтом оборудования и не выполнении ремонта в срок. При необходимости исполнитель заявки на ремонт может обратиться за помощью при возникновении невозможности выполнения ремонта.

Менеджер имеет право:

1. привлекать других специалистов к выполнению ремонта;

2. продлевать срок выполнения заявки с согласованием клиента.

Также по требованиям заказчика необходимо отслеживать качество работы по отзывам. В функционал программного модуля в этих целях необходимо добавить генерацию QR-кода для оценки работы сервиса (при сканировании кода в телефоне выдаётся ссылка на гугл-форму с опросом (ссылка в ресурсах)).

**зз**

### Приложение № 1 к оценочным материалам (Том 1)

### **Рекомендации по формированию вариативной части КОД, вариативной части задания и критериев оценивания для ДЭ ПУ**

Образовательная организация при необходимости самостоятельно формирует содержание вариативной части КОД и вариативной части задания для ДЭ ПУ на основе квалификационных требований, заявленных организациями, работодателями, заинтересованными в подготовке кадров соответствующей квалификации, в том числе являющимися стороной договора о сетевой форме реализации образовательных программ и (или) договора о практической подготовке обучающихся.

При формировании содержания вариативной части КОД для ДЭ ПУ рекомендуется использовать нижеследующие формы таблиц.

Информация о продолжительности ДЭ профильного уровня с учетом вариативной части формируется по форме согласно таблице № 1.1.

Таблица №1.1

![](_page_54_Picture_117.jpeg)

Содержательная структура вариативной части КОД для ДЭ ПУ (квалификационные требования работодателей) формируется по форме согласно таблицы № 1.2.

Таблица № 1.2

![](_page_55_Picture_99.jpeg)

Распределение баллов по критериям оценивания для ДЭ ПУ (вариативная часть) в рамках ГИА осуществляется по форме согласно таблицы № 1.3.

Таблица № 1.3

![](_page_55_Picture_100.jpeg)

При формировании вариативной части КОД для ДЭ ПУ в части перечня оборудования и оснащения, расходных материалов, средств обучения и воспитания рекомендуется использовать форму таблицы № 10.

При формировании вариативной части КОД для ДЭ ПУ в части примерного плана застройки рекомендуется использовать форму таблицы № 11. При этом примерный план застройки площадки при необходимости может быть дополнен объектами учебно -производственной инфраструктуры, необходимой для выполнения вариативной задания ДЭ ПУ, разрабатываемой образовательной организацией с участием работодателей.

Вариативная часть задания ДЭ ПУ формируется по форме согласно таблице № 1.4.

Таблица 1.4

![](_page_56_Picture_44.jpeg)

Критерии оценивания к вариативной части КОД (к вариативной части задания ДЭ ПУ) формируются согласно таблицы № 1.5.

### Таблица № 1.5

![](_page_57_Picture_173.jpeg)

Схема оценивания (в баллах) представлена в таблице № 1.6.

 $\mathbb{R}$ 

Таблица № 1.6

![](_page_57_Picture_174.jpeg)

материалам (Том 1)

×

×

### **Примерный план застройки площадки ДЭ, проводимого в рамках ПА**

**Код зоны площадки: А**

![](_page_58_Figure_4.jpeg)

### Приложение № 3 к оценочным

материалам (Том 1)

### **Примерный план застройки площадки ДЭ БУ, проводимого в рамках ГИА**

![](_page_59_Figure_3.jpeg)

### **Код зоны площадки: А**

### Приложение № 4 к оценочным

материалам (Том 1)

 $-11$ 

遏

### **Примерный план застройки площадки ДЭ ПУ, проводимого в рамках ГИА**

![](_page_60_Figure_3.jpeg)

### **Код зоны площадки: А**

 $a^2$